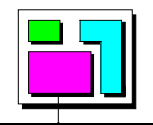

# **OSEK/VDX**

## **OS Test Procedure**

Version 2.0

21st April 1999

This document is an official release and replaces all previously distributed documents. The OSEK group retains the right to make changes to this document without notice and does not accept any liability for errors. All rights reserved. No part of this document may be reproduced, in any form or by any means, without permission in writing from the OSEK/VDX steering committee.

#### What is OSEK/VDX?

OSEK/VDX is a joint project of the automotive industry. It aims at an industry standard for an open-ended architecture for distributed control units in vehicles.

A real-time operating system, software interfaces and functions for communication and network management tasks are thus jointly specified.

The term OSEK means "Offene Systeme und deren Schnittstellen für die Elektronik im Kraftfahrzeug" (Open systems and the corresponding interfaces for automotive electronics).

The term VDX means "Vehicle Distributed eXecutive". The functionality of OSEK operating system was harmonized with VDX. For simplicity OSEK will be used instead of OSEK/VDX in this document.

#### **OSEK** partners:

Adam Opel AG, BMW AG, Daimler-Benz AG, IIIT University of Karlsruhe, Mercedes-Benz AG, Robert Bosch GmbH, Siemens AG, Volkswagen AG., GIE.RE. PSA-Renault.

#### Motivation:

- High, recurring expenses in the development and variant management of non-application related aspects of control unit software.
- Incompatibility of control units made by different manufacturers due to different interfaces and protocols.

#### Goal:

Support of the portability and reusability of the application software by:

- Specification of interfaces which are abstract and as application-independent as possible, in the following areas: real-time operating system, communication and network management.
- Specification of a user interface independent of hardware and network.
- Efficient design of architecture: The functionality shall be configurable and scaleable, to enable optimal adjustment of the architecture to the application in question.
- Verification of functionality and implementation of prototypes in selected pilot projects.

#### Advantages:

- Clear savings in costs and development time.
- Enhanced quality of the control units software of various companies.
- Standardized interfacing features for control units with different architectural designs.
- Sequenced utilization of the intelligence (existing resources) distributed in the vehicle, to enhance the performance of the overall system without requiring additional hardware.
- Provides absolute independence with regards to individual implementation, as the specification does not prescribe implementational aspects.

#### OSEK conformance testing

OSEK conformance testing aims at checking conformance of products to OSEK specifications. Test suites are thus specified for implementations of OSEK operating system, communication and network management.

Work around OSEK conformance testing is supported by the MODISTARC project sponsored by the Commission of European Communities. The term MODISTARC means "Methods and tools for the validation of OSEK/VDX based DISTributed ARChitectures".

This document has been drafted by the MODISTARC members of the OS-Workgroup:

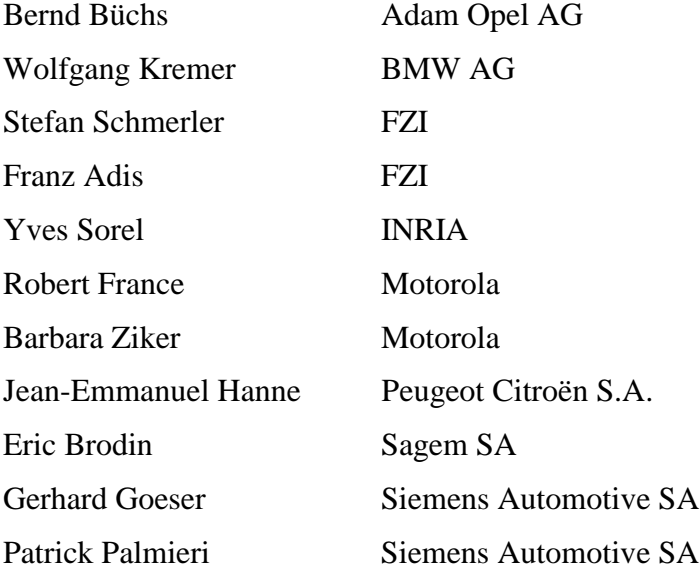

## **Table of Contents**

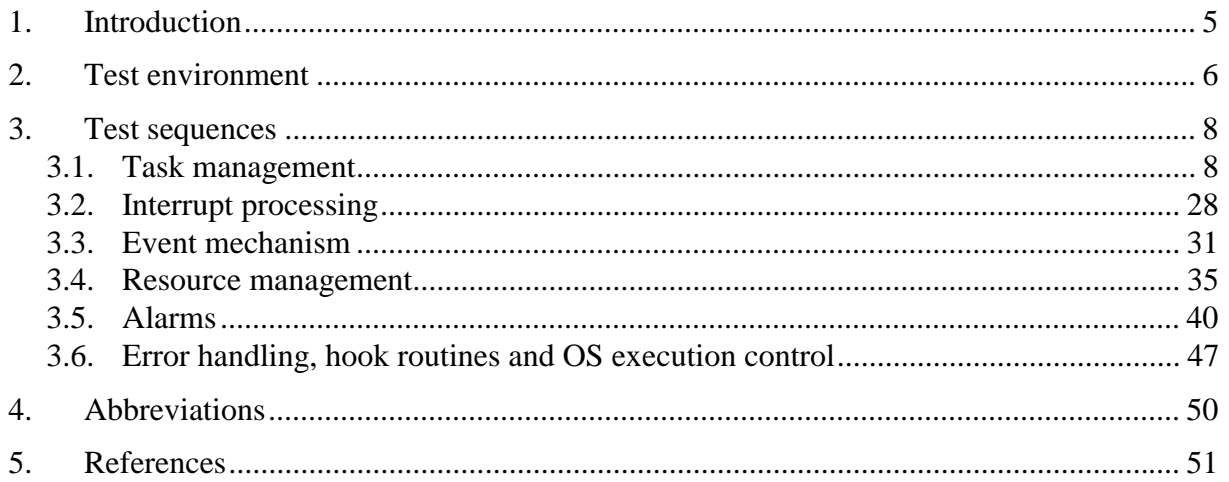

## **1. Introduction**

This document describes the test procedure for the conformance test of the operating system. The test procedure contains the definition of test sequences.

Chapter 2 shows the needed test environment and the used methods to obtain the test results.

Chapter 3 contains the definition of the used test sequences. The test sequences determine how the test cases will be tested. This contains the sequence of actions that must be taken by the test program, and their expected reactions. The definition of the test sequences is based on the test cases defined in the OSEK OS Test Plan [2].

## **2. Test environment**

As agreed in the Conformance Testing Methodology [1] the implementation under test is seen as a black box whose external interfaces – the OS API – are accessible only. Implementation-specific details will not be taken into account and only that parts of the specification which are accessible and observable by the operating system's service routines, can be tested for conformance. Therefore, executing the conformance test means that a test application is generated and executed together with the implementation to be tested. The actions and verifications this application has to perform are defined by the test sequences as defined in chapter 3.

A test is passed if

- 1. all function calls returned with the specified value and
- 2. all statements of the application are executed in the specified sequence.

To verify that these requirements are fulfilled it is necessary to trace the execution of the test application. One approach can be the usage of a debugger which has the drawback that it is very dependant on the hardware and the development environment (there may be no debugger available for some systems) and that it doesn't allow an automation of the testing procedure.

Within MODISTARC the following approach to trace the execution of the test application will be used:

The test execution will create after each call to an OS service a bit pattern which consists of the following information:

- execution level, i. e. ID of running task, ISR, hook routine, etc.
- error flag which is set if an OS service returned an unexpected status or value
- sequence number to identify the executed statement

This pattern will be outputted by a method suitable for the target system. The following solutions may be possible:

- Write the patterns directly into a file if the target system supports a file system (e.g. PC).
- Write the patterns into a special memory area of the target system where it can be read out by special hardware (e.g. emulator for target ECU).
- Write the patterns to I/O ports of the target ECU where it can be observed by a logic analyzer.
- Transfer the patterns via serial link (RS232) or network (CAN) during test execution to a remote host.
- etc.

Each test application has its own dedicated pattern sequence. Any discrepancy between this pattern sequence and the sequence received from the test execution means that the test failed. The patterns may be transferred automatically to an evaluation system which analyzes the patterns and checks them for correctness.

The format of the patterns (size, meaning of each bit) has to be defined by the implementor of the test suite.

Figure 1 shows an example of a test environment.

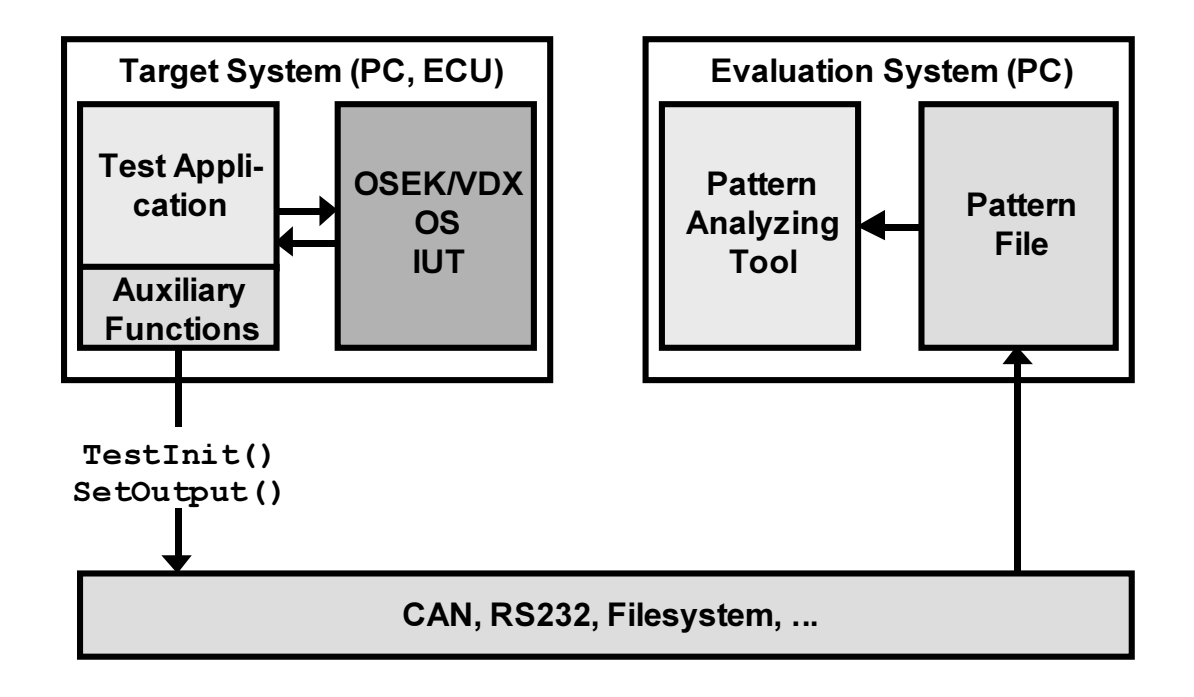

Figure 1: Test environment

## **3. Test sequences**

This chapter contains the specification of the test sequences that will be run during the conformance tests. The test sequences define the sequence of actions that will be done during the execution of the test program, i. e. the sequence of instructions executed by each task. Each test sequence fulfils the test for one ore more of the test cases defined in the OS test plan.

### **3.1. Task management**

#### Test Sequence 1:

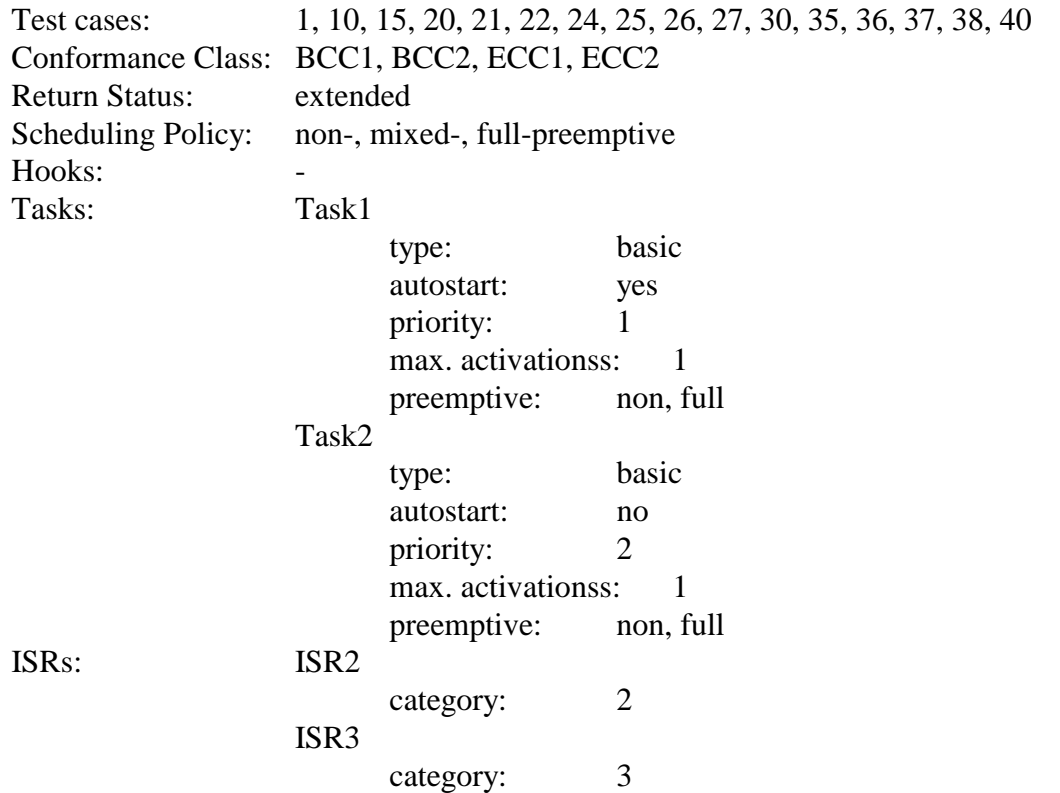

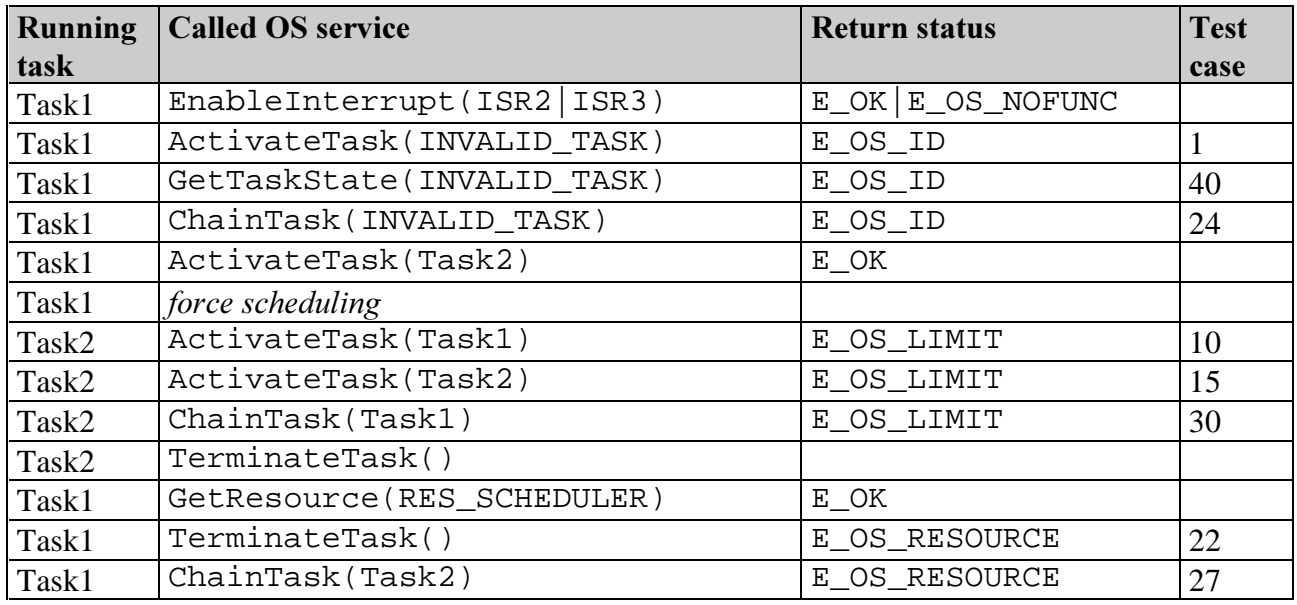

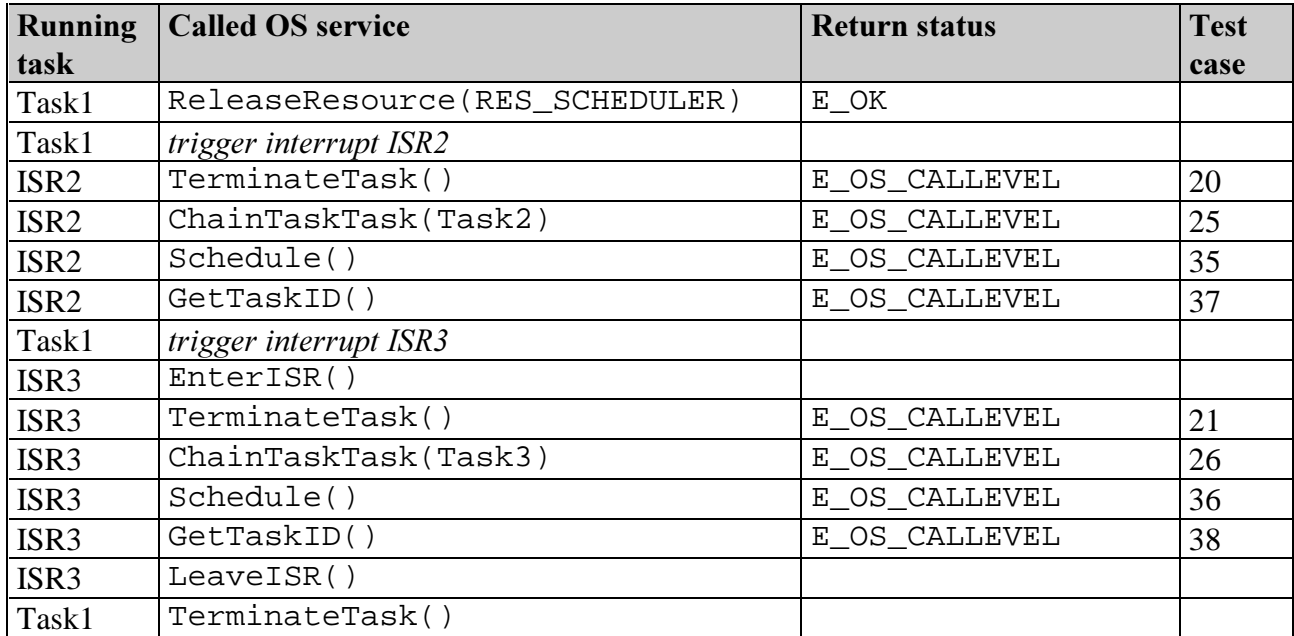

### Test Sequence 2:

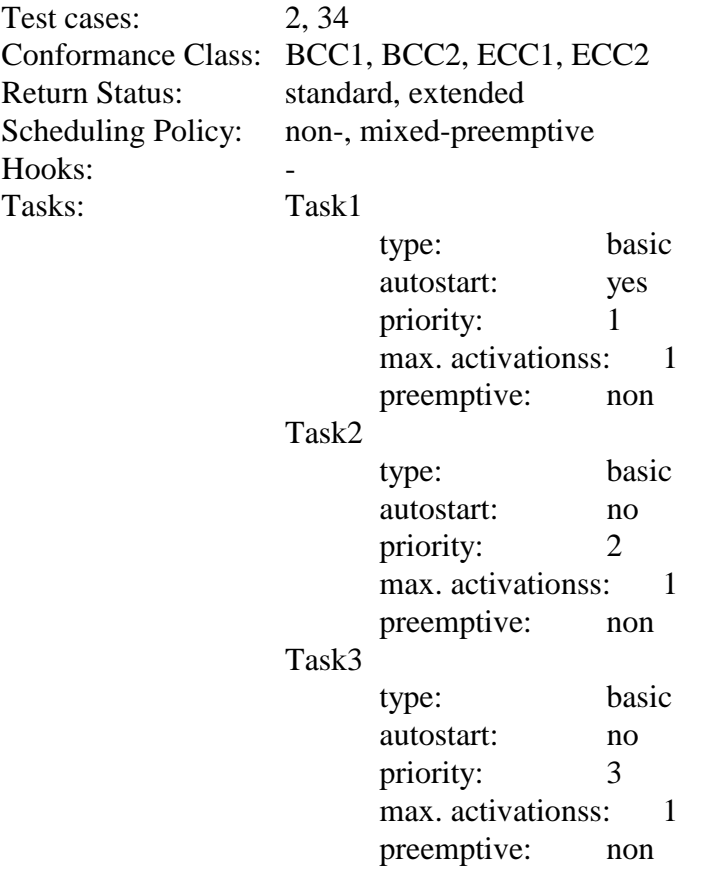

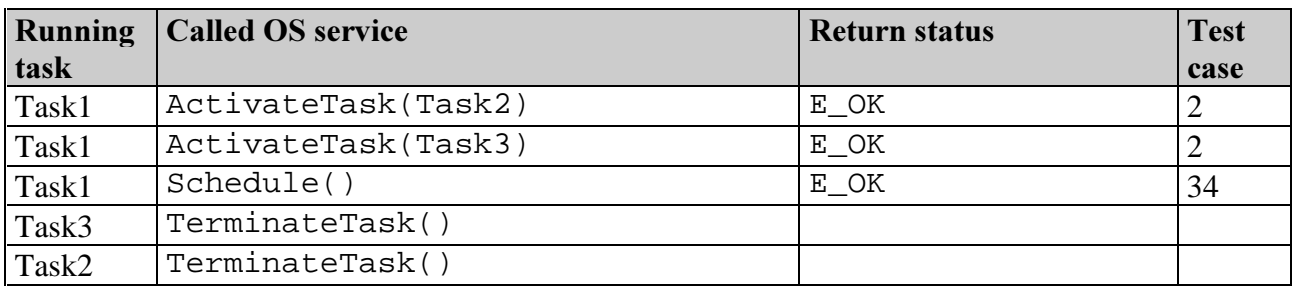

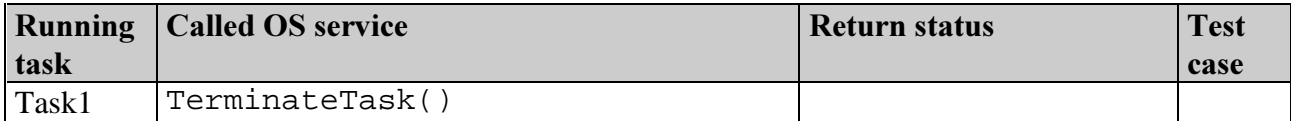

## Test Sequence 3:

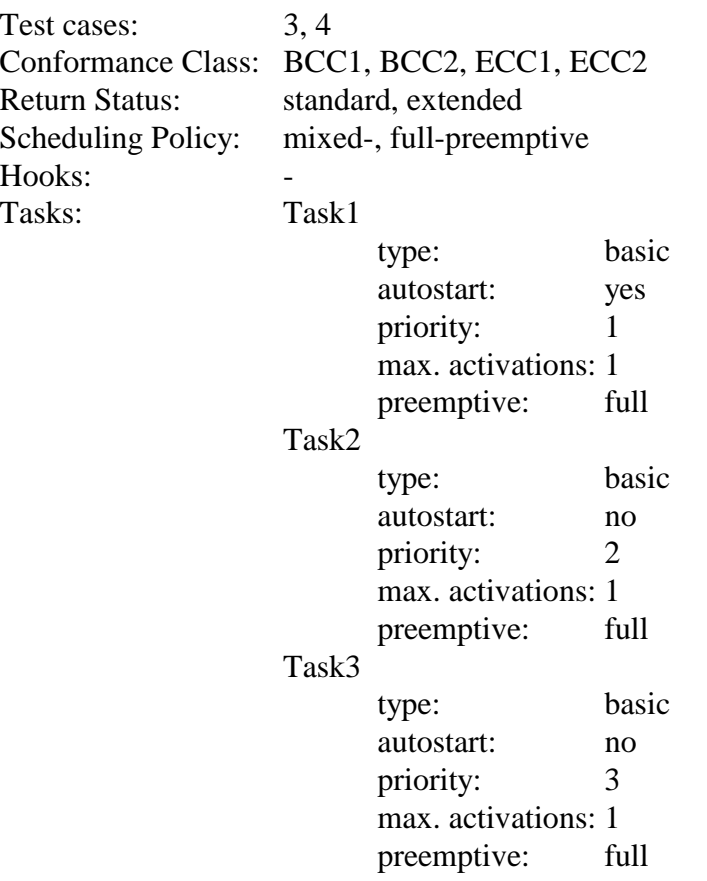

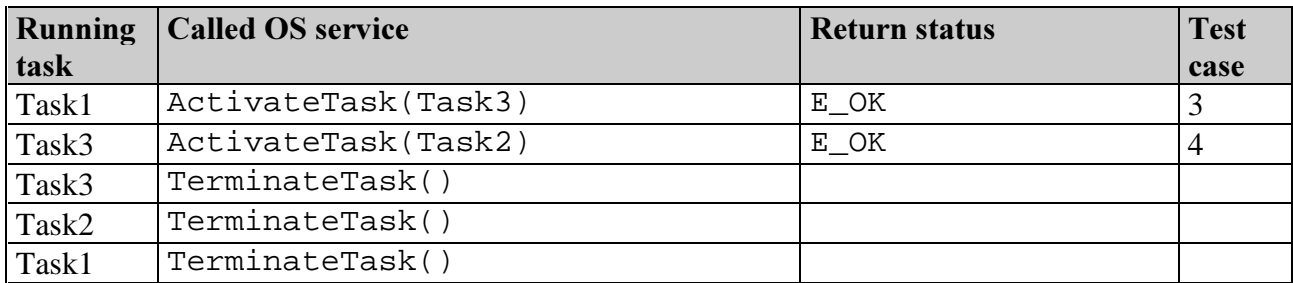

## Test Sequence 4:

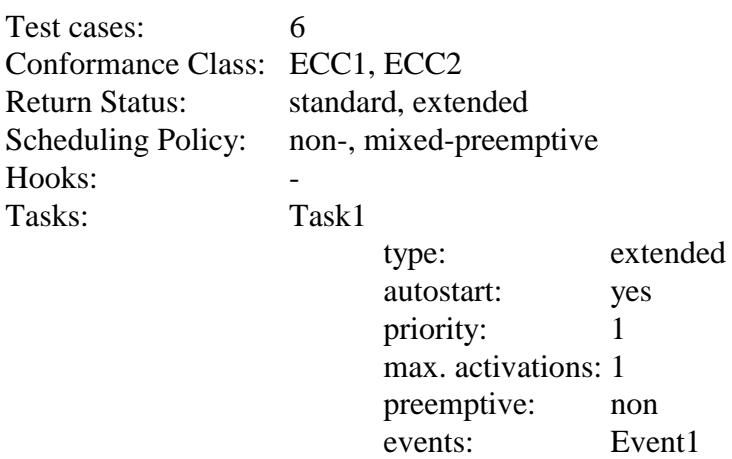

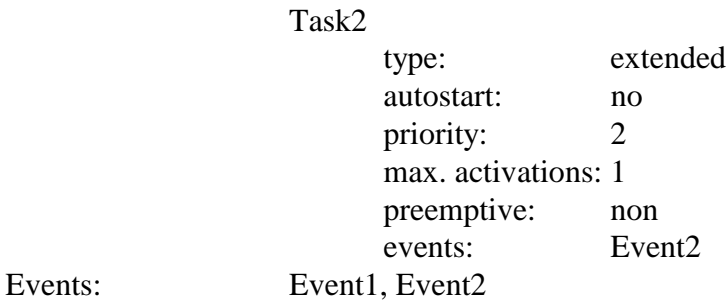

Running task  $\Box$ Called OS service Return status Return status Test case Task1 ActivateTask(Task2) E\_OK 6<br>Task1 GetEvent(Task1, &EventMask) E OK, Task1 GetEvent(Task1, &EventMask) EventMask=0x0<br>E\_OK, Task1 GetEvent(Task2, &EventMask) EventMask=0x0 Task1 Schedule() E\_OK Task2 TerminateTask() Task1 TerminateTask()

#### Test Sequence 5:

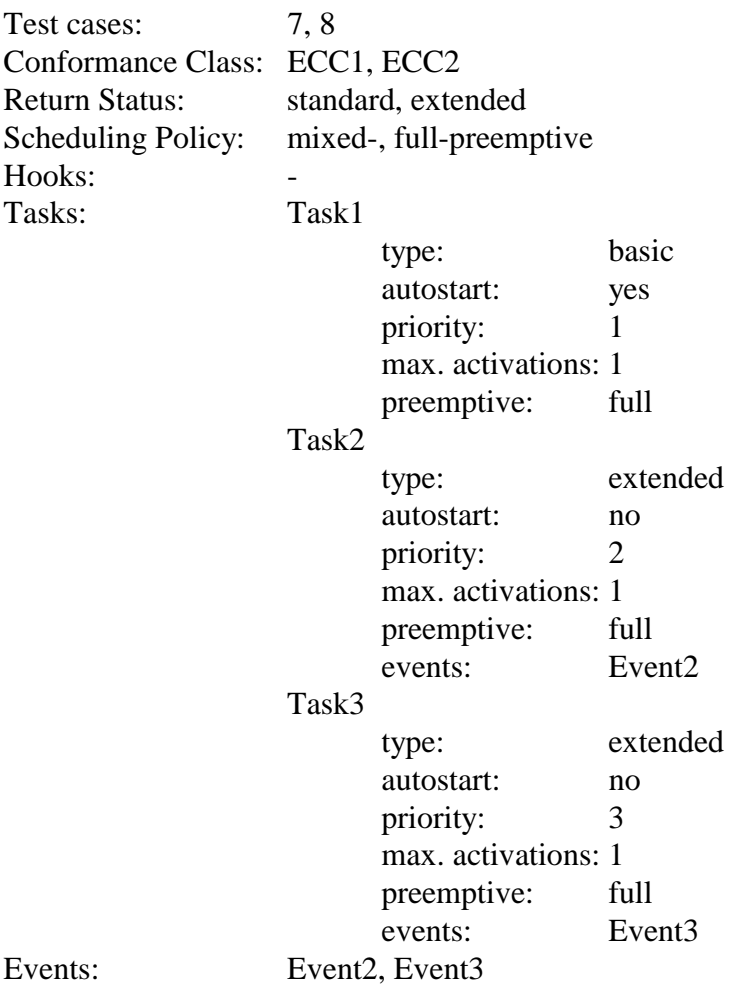

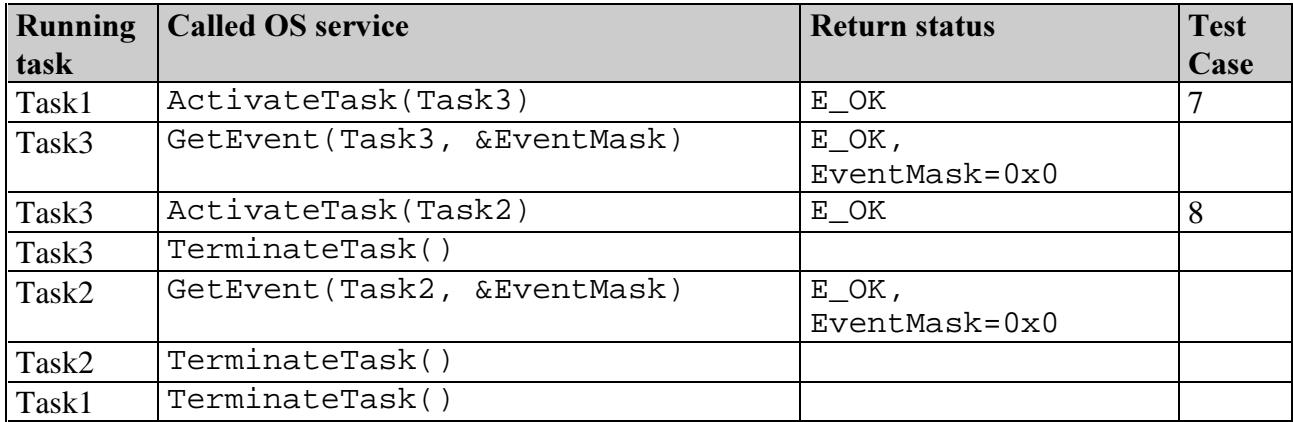

#### Test Sequence 6:

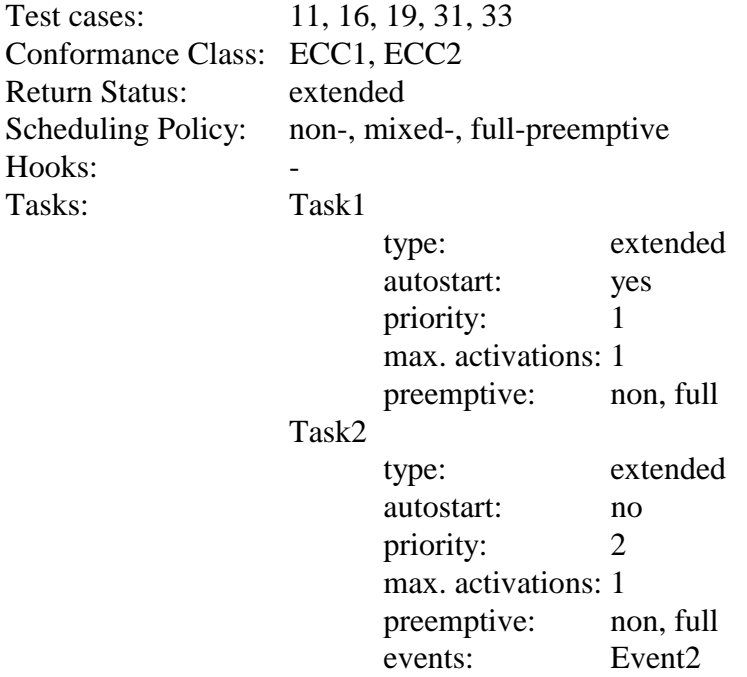

#### Events: Event2

Running task  $\Box$ Called OS service Return status Return status Test Case Task1 | ActivateTask(Task2) | E\_OK  $Task1$  | force scheduling Task2 ActivateTask(Task1) E\_OS\_LIMIT 11 Task2 ActivateTask(Task2) E\_OS\_LIMIT 16 Task2 WaitEvent(Event2) E\_OK Task1 GetTaskState(Task2) E\_OK, TaskState=WAITING Task1 ActivateTask(Task2) E\_OS\_LIMIT 19  $Task1$   $\vert$  ChainTask(Task2)  $\vert$  E\_OS\_LIMIT  $\vert$  33 Task1 SetEvent(Task2, Event2) E\_OK Task1  $\int$  *force scheduling*  $Task2$   $\boxed{\text{ChainTask}(\text{Task1})}$   $\boxed{\text{E\_OS\_LIMIT}}$  31 Task2 TerminateTask() Task1 TerminateTask()

## Test Sequence 7:

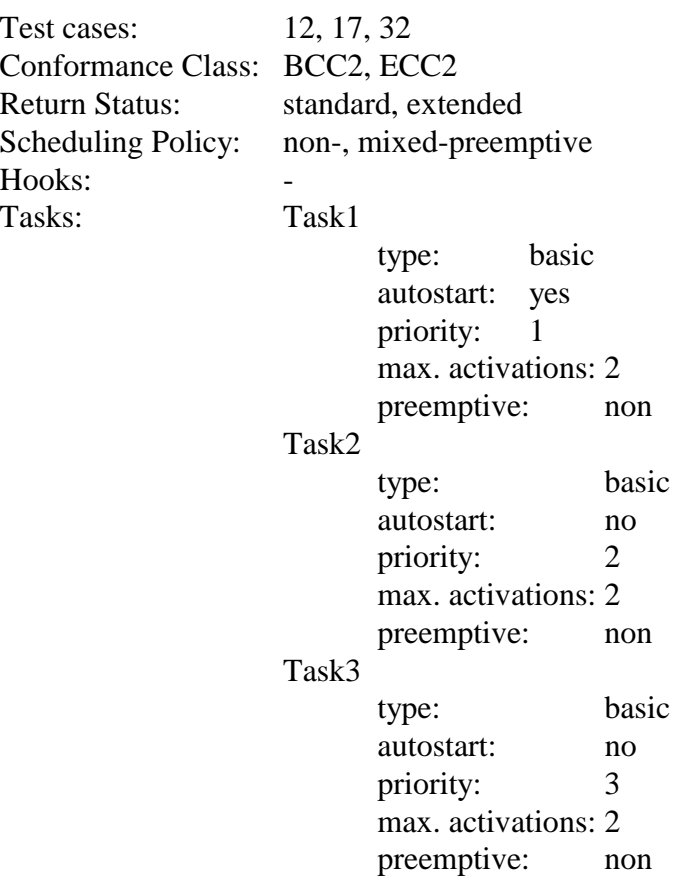

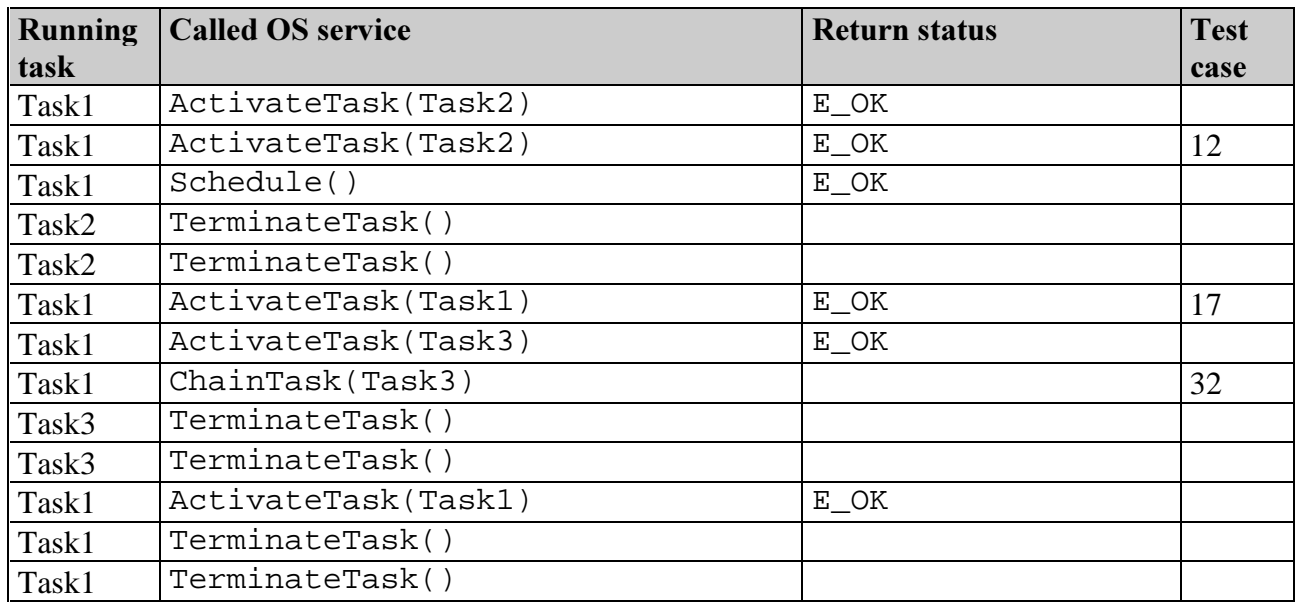

### Test Sequence 8:

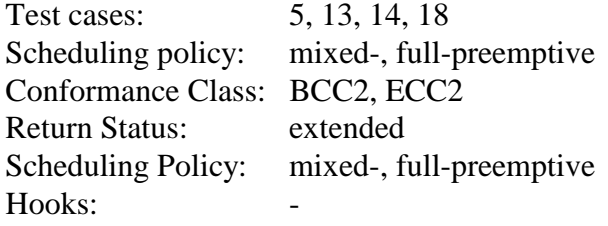

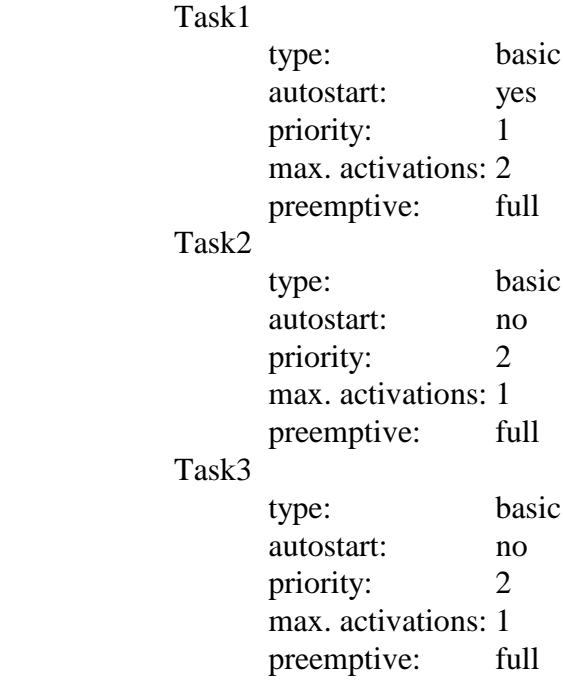

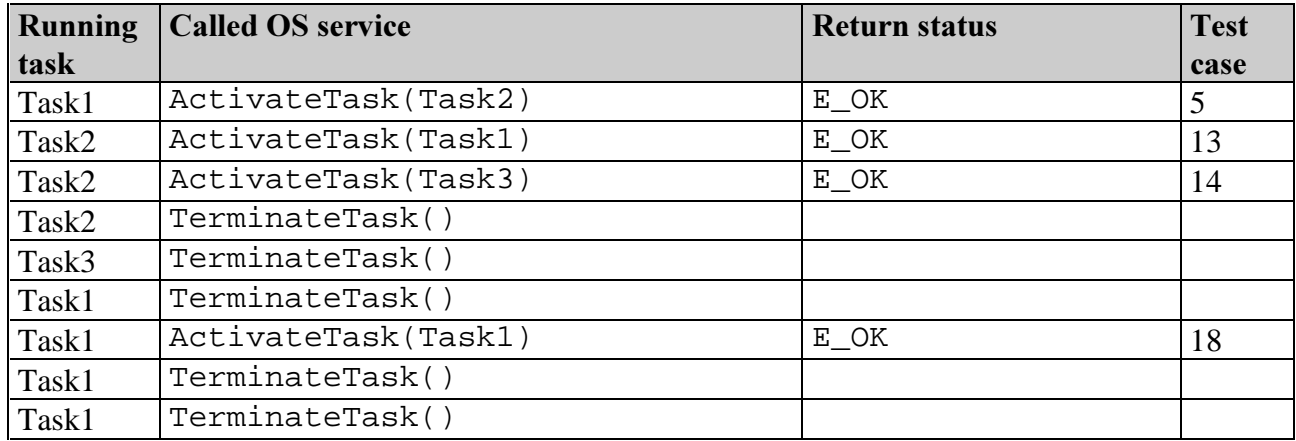

## Test Sequence 9:

Tasks:

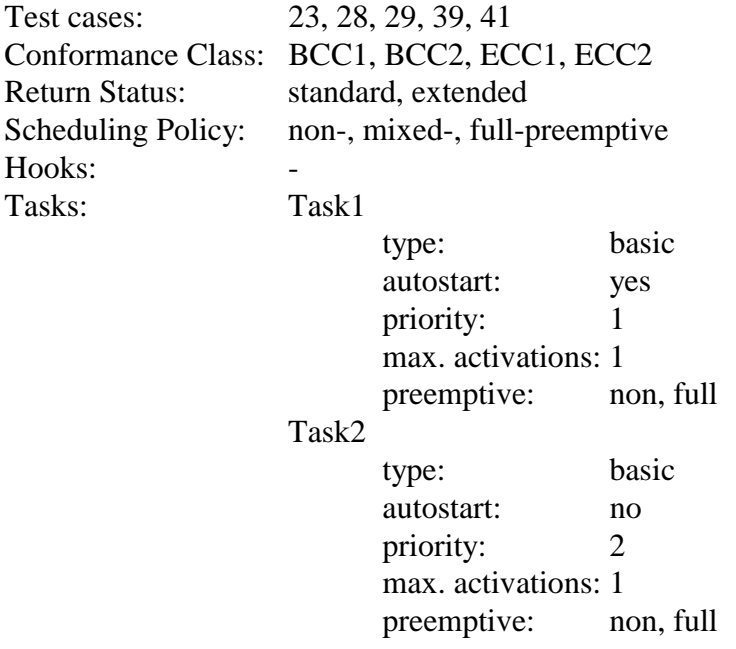

#### Task3

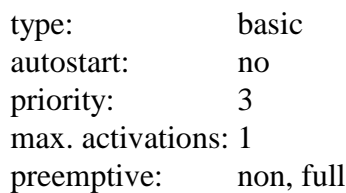

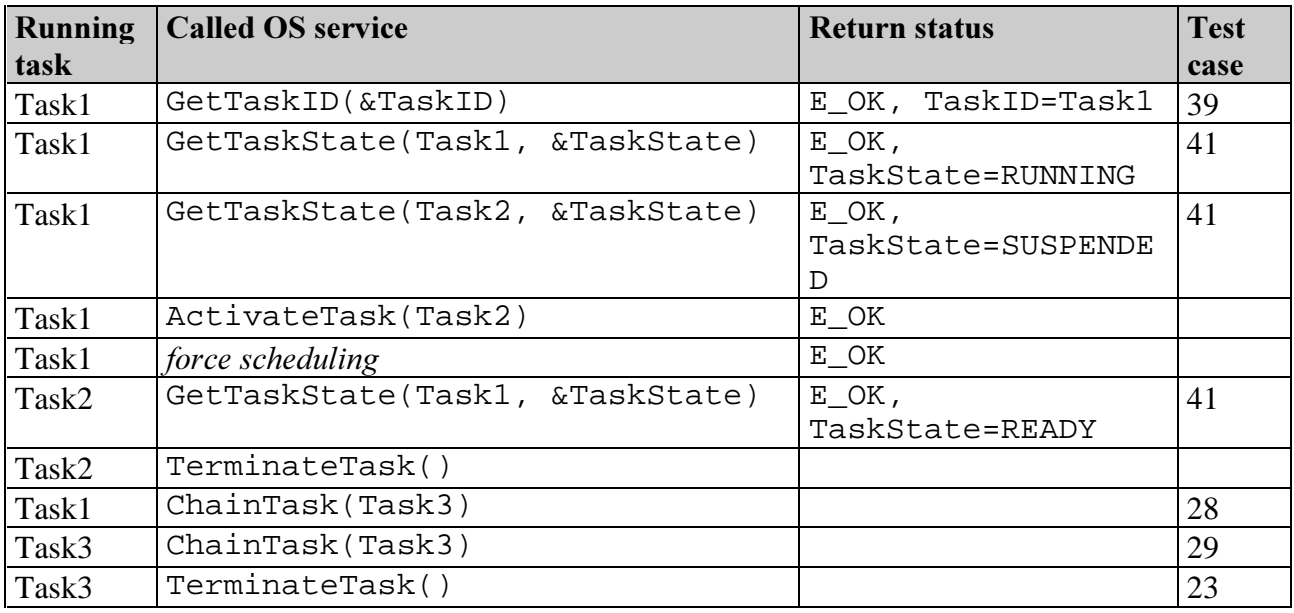

### Test Sequence 10:

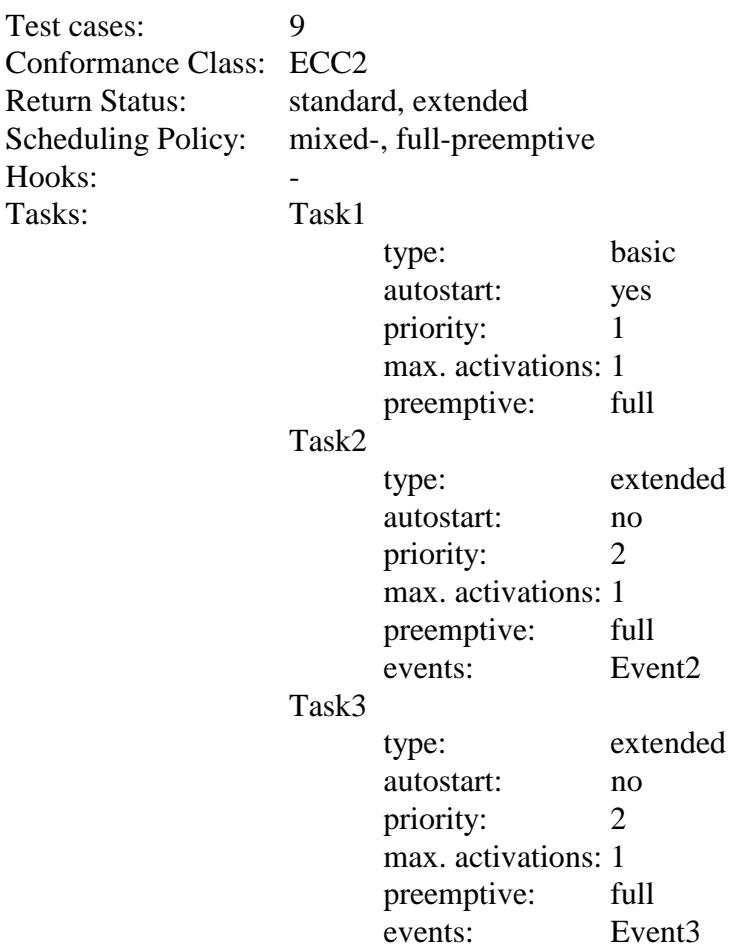

#### Events: Event2, Event3

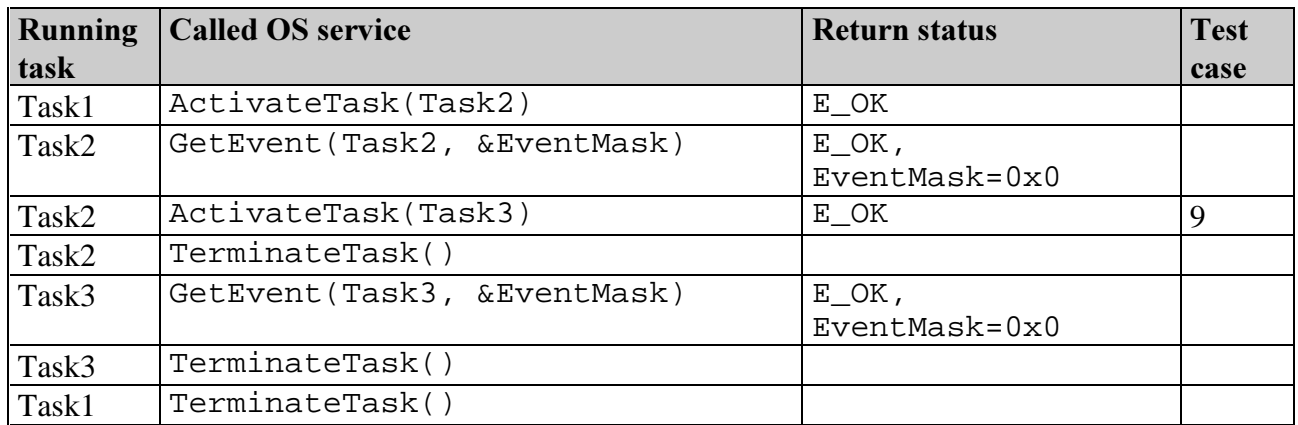

#### Test Sequence 11:

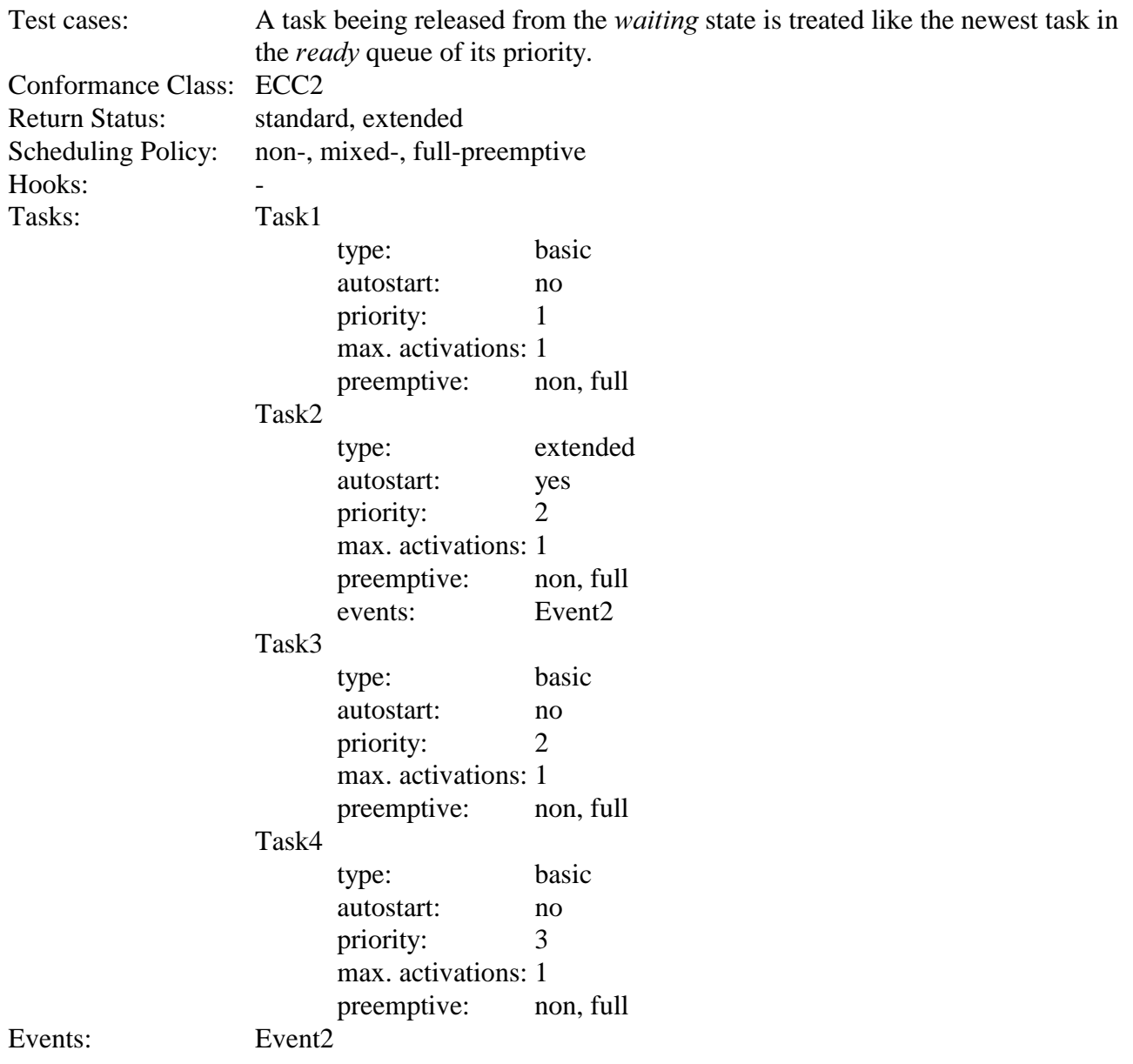

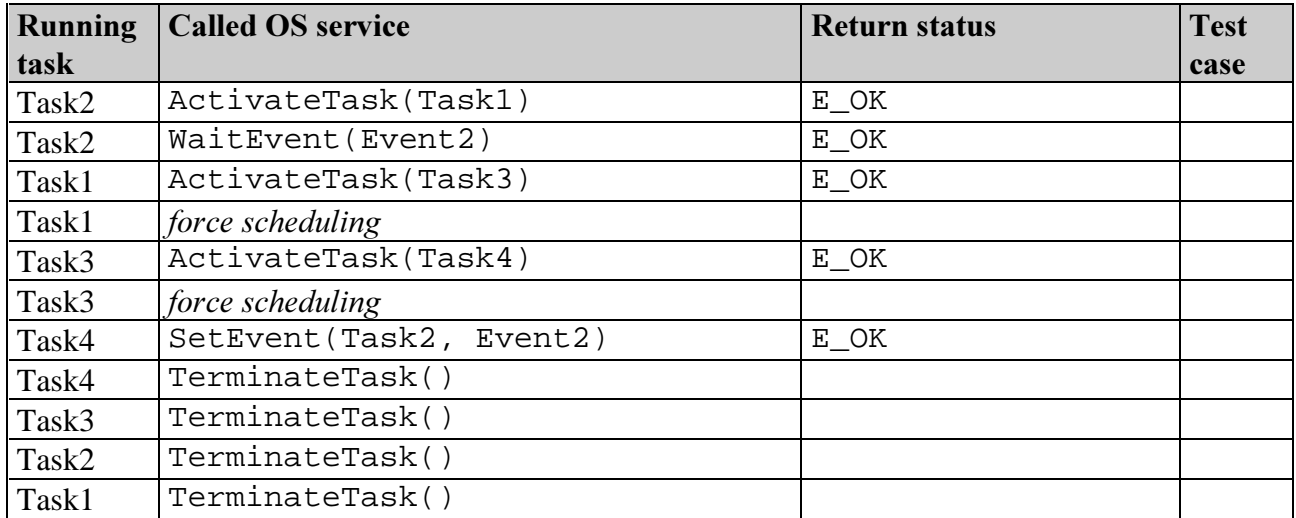

### Test Sequence 12:

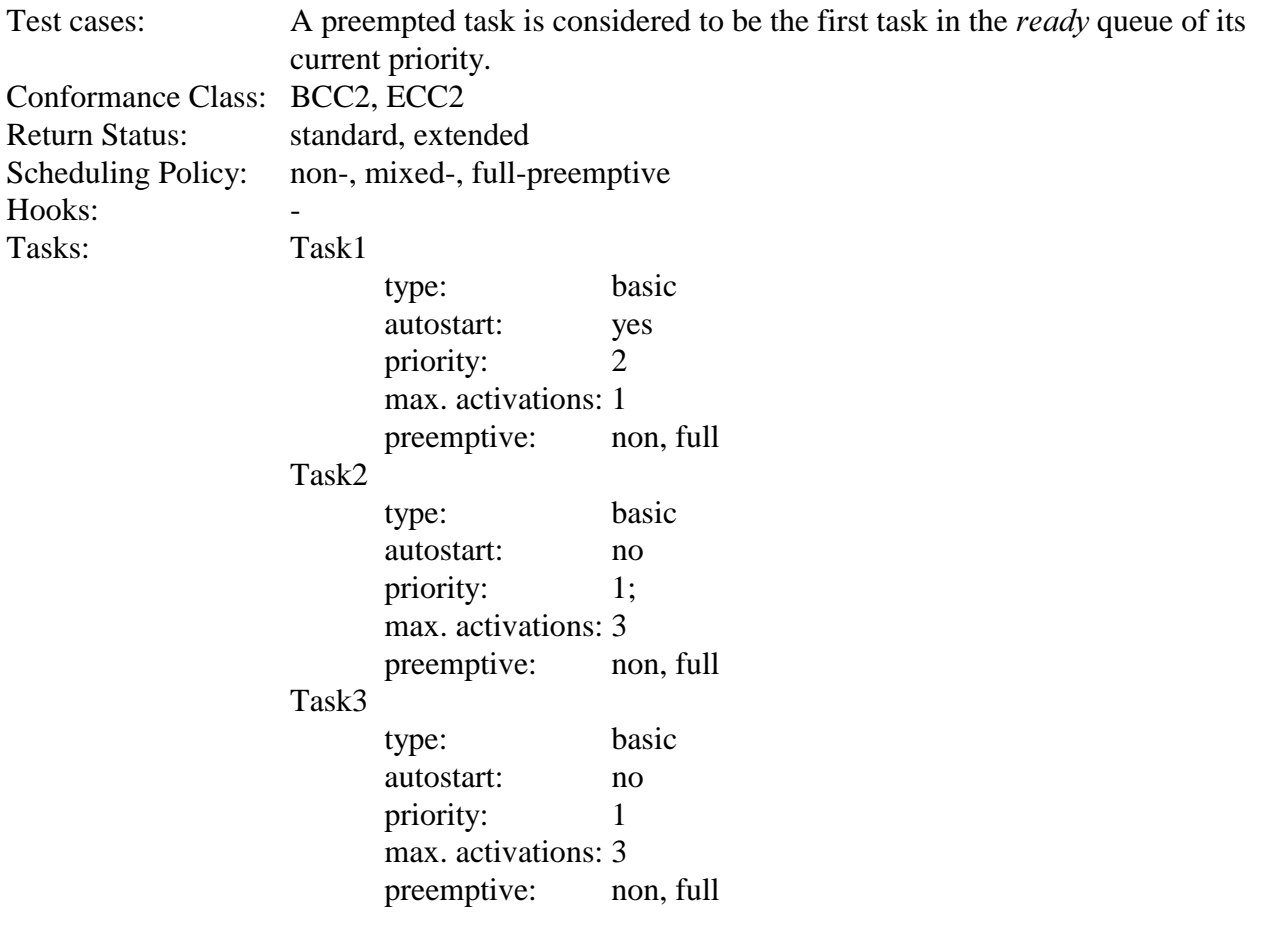

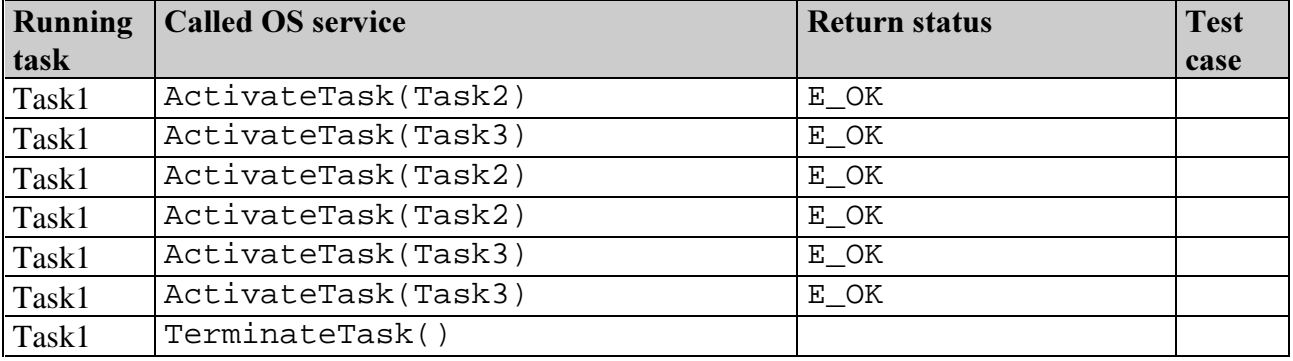

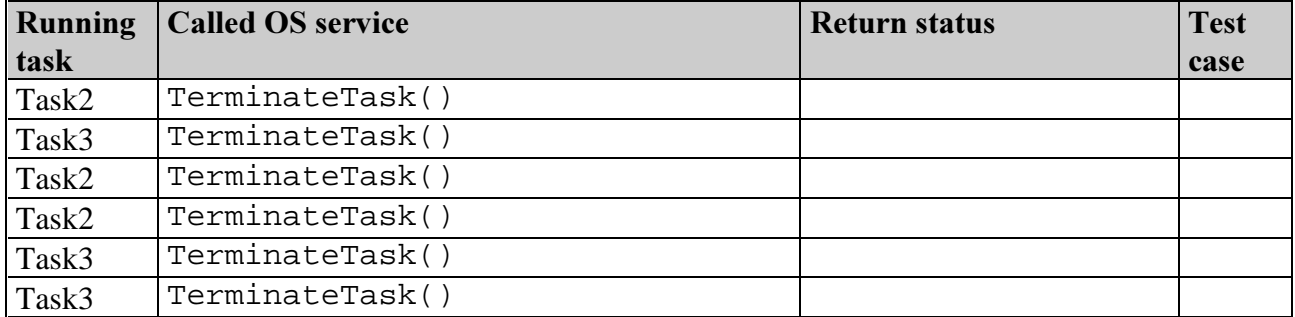

#### Test Sequence 13:

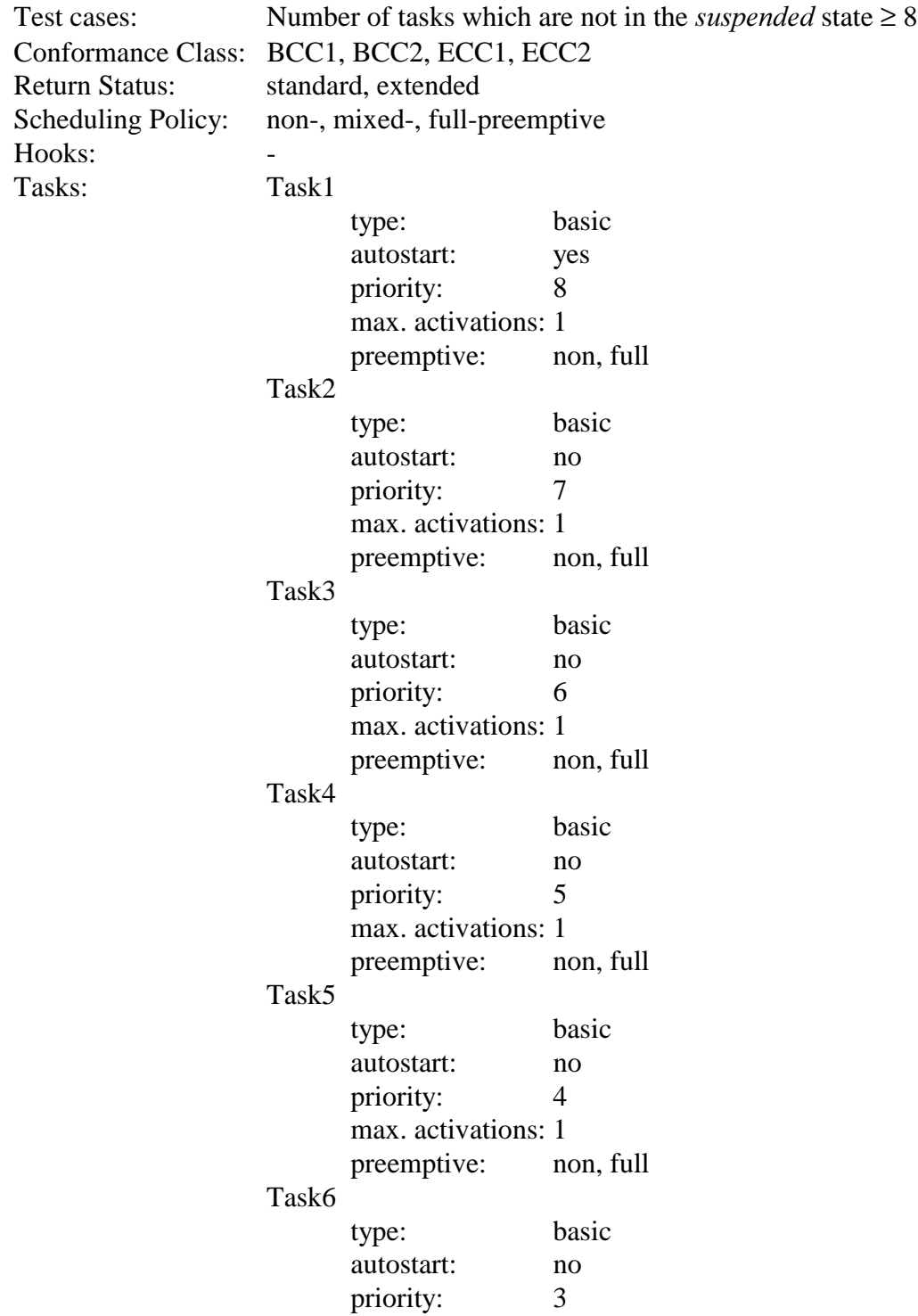

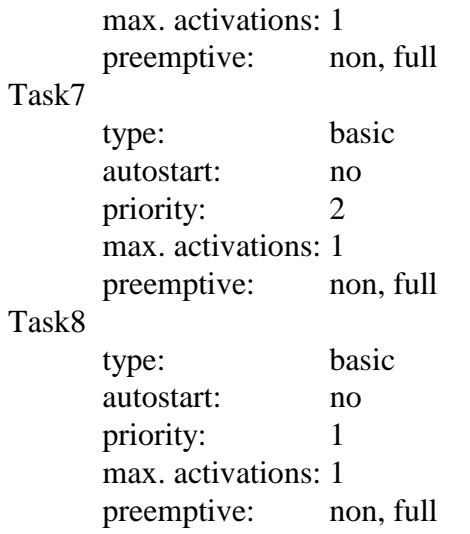

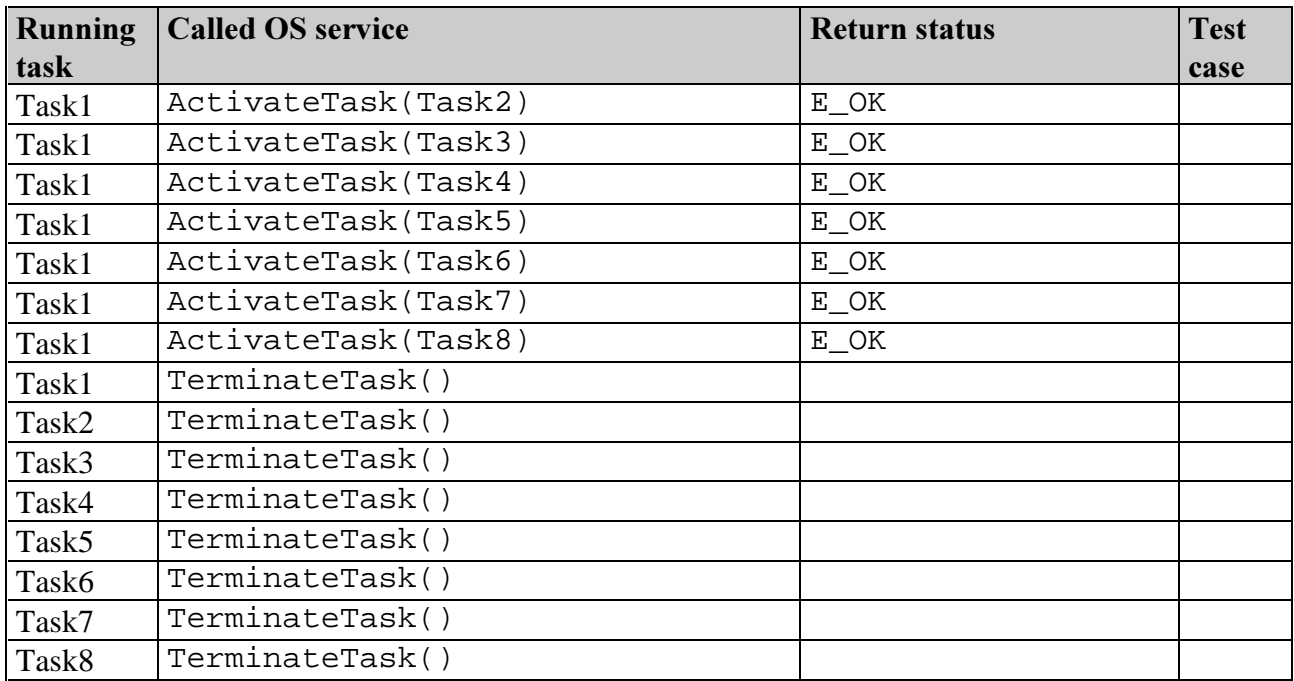

### Test Sequence 14:

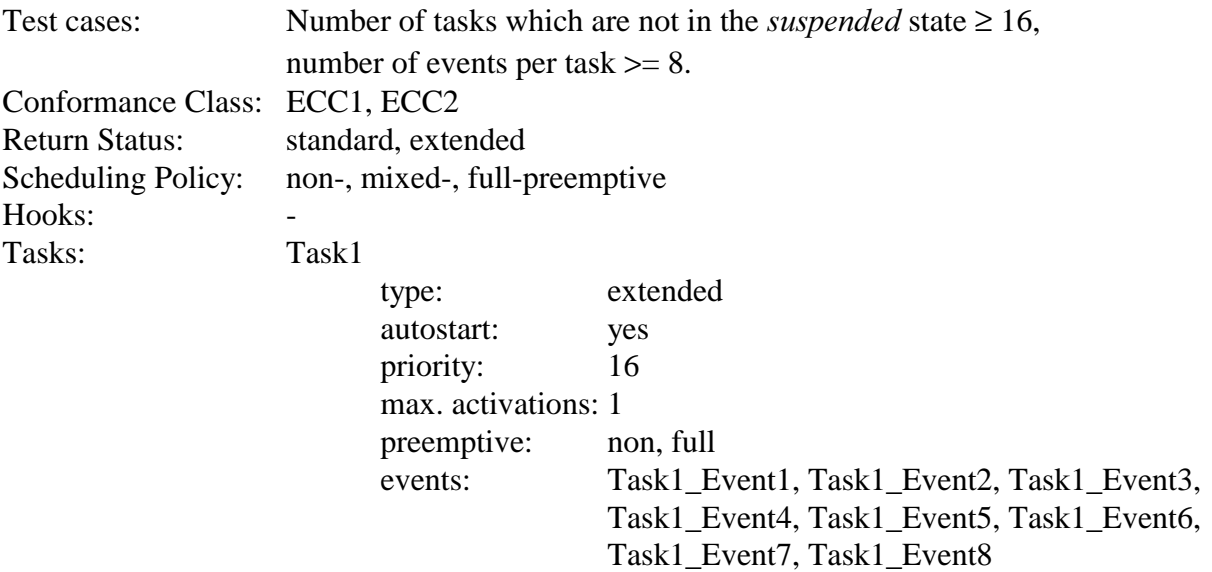

Task2 type: extended autostart: no priority: 15 max. activations: 1 preemptive: non, full events: Task2\_Event1, Task2\_Event2, Task2\_Event3, Task2\_Event4, Task2\_Event5, Task2\_Event6, Task2\_Event7, Task2\_Event8 Task3 type: extended autostart: no priority: 14 max. activations: 1 preemptive: non, full events: Task3 Event1, Task3 Event2, Task3 Event3, Task3\_Event4, Task3\_Event5, Task3\_Event6, Task3\_Event7, Task3\_Event8 Task4 type: extended autostart: no priority: 13 max. activations: 1 preemptive: non, full events: Task4\_Event1, Task4\_Event2, Task4\_Event3, Task4\_Event4, Task4\_Event5, Task4\_Event6, Task4\_Event7, Task4\_Event8 Task5 type: extended autostart: no priority: 12 max. activations: 1 preemptive: non, full events: Task5\_Event1, Task5\_Event2, Task5\_Event3, Task5\_Event4, Task5\_Event5, Task5\_Event6, Task5\_Event7, Task5\_Event8 Task6 type: extended autostart: no priority: 11 max. activations: 1 preemptive: non, full events: Task6 Event1, Task6 Event2, Task6 Event3, Task6\_Event4, Task6\_Event5, Task6\_Event6, Task6\_Event7, Task6\_Event8 Task7 type: extended autostart: no priority: 10 max. activations: 1

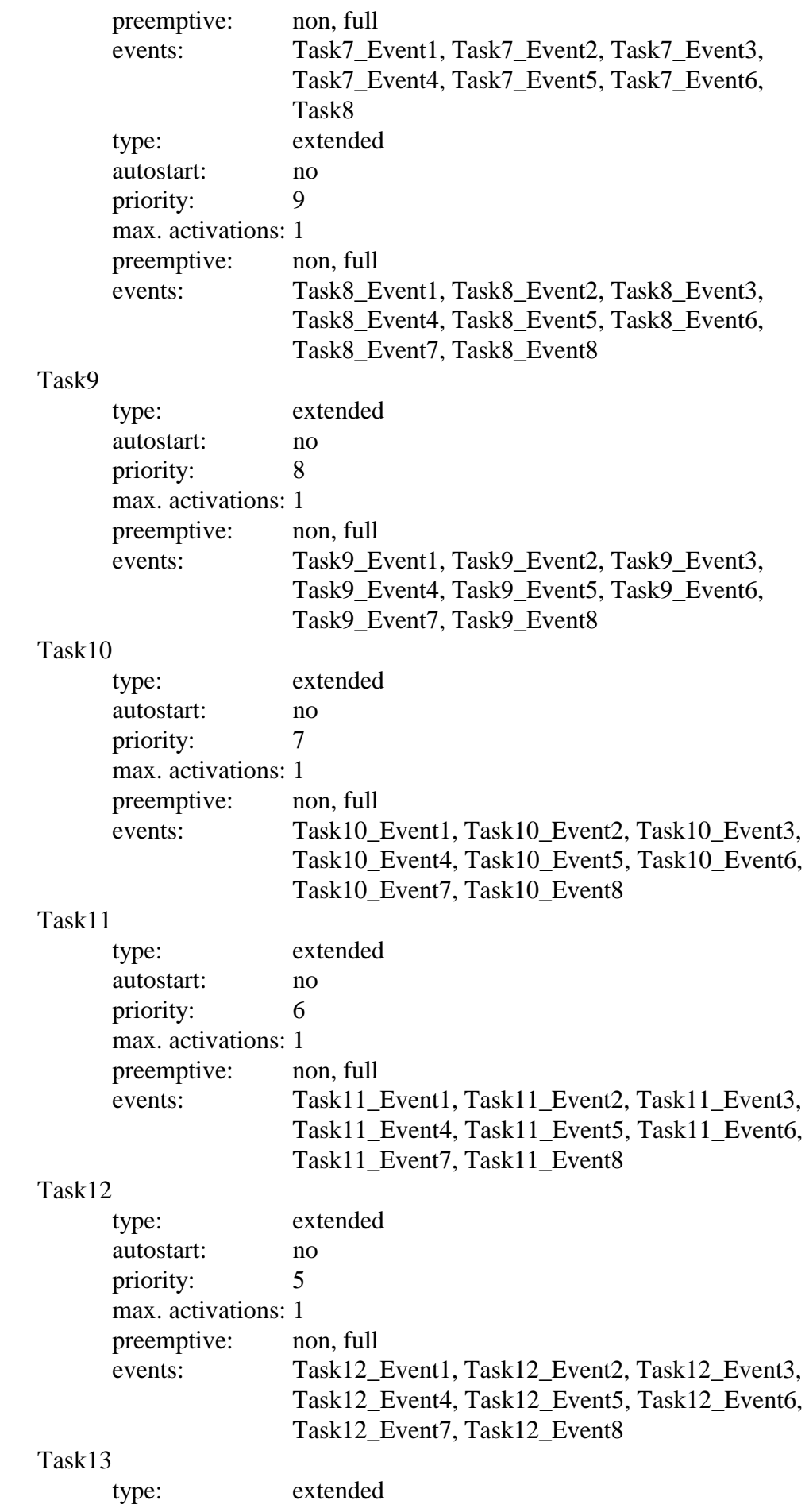

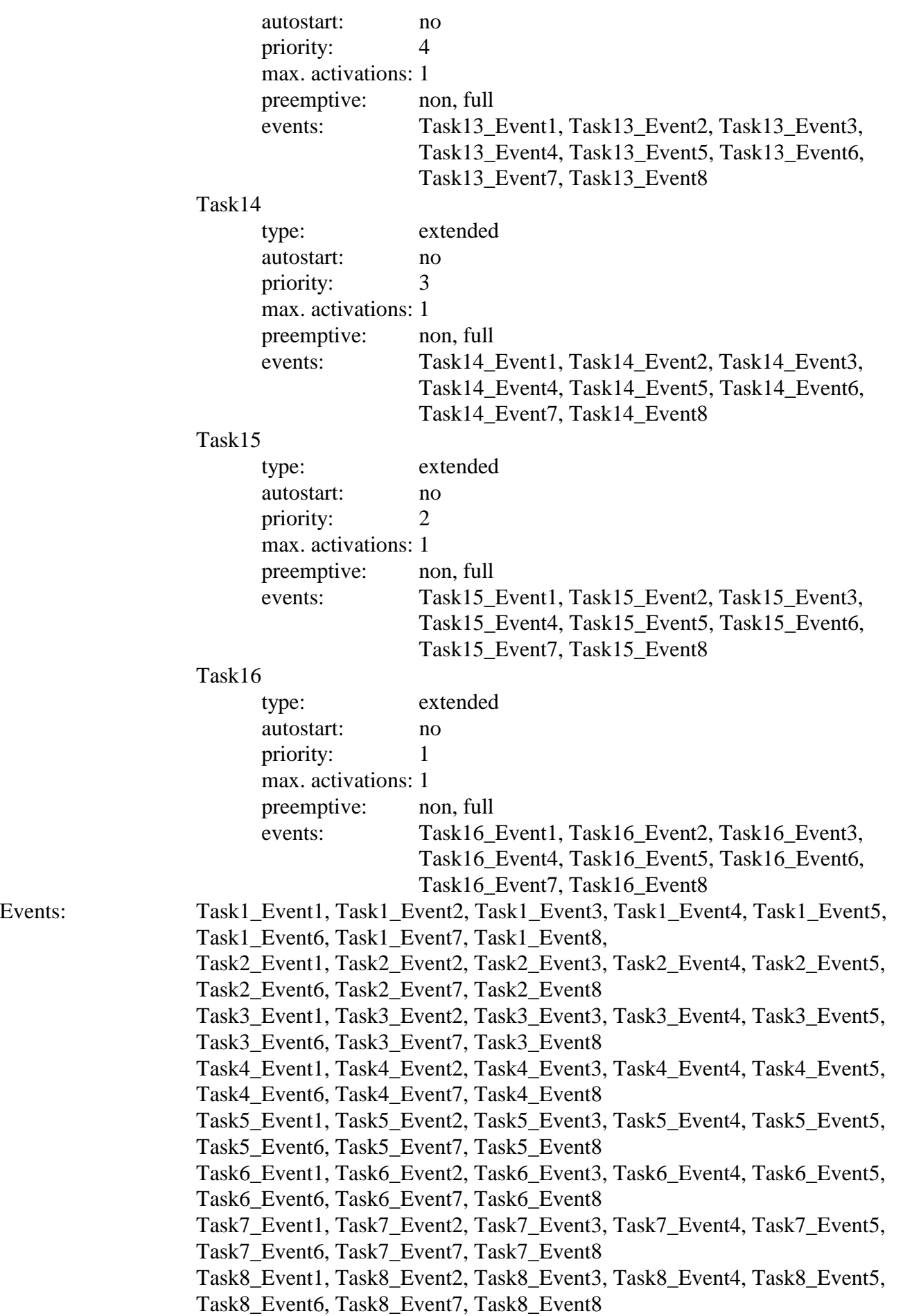

Task9\_Event1, Task9\_Event2, Task9\_Event3, Task9\_Event4, Task9\_Event5, Task9\_Event6, Task9\_Event7, Task9\_Event8 Task10\_Event1, Task10\_Event2, Task10\_Event3, Task10\_Event4, Task10\_Event5, Task10\_Event6, Task10\_Event7, Task10\_Event8 Task11\_Event1, Task11\_Event2, Task11\_Event3, Task11\_Event4, Task11\_Event5, Task11\_Event6, Task11\_Event7, Task11\_Event8 Task12\_Event1, Task12\_Event2, Task12\_Event3, Task12\_Event4, Task12\_Event5, Task12\_Event6, Task12\_Event7, Task12\_Event8 Task13\_Event1, Task13\_Event2, Task13\_Event3, Task13\_Event4, Task13\_Event5, Task13\_Event6, Task13\_Event7, Task13\_Event8 Task14\_Event1, Task14\_Event2, Task14\_Event3, Task14\_Event4, Task14\_Event5, Task14\_Event6, Task14\_Event7, Task14\_Event8 Task15\_Event1, Task15\_Event2, Task15\_Event3, Task15\_Event4, Task15\_Event5, Task15\_Event6, Task15\_Event7, Task15\_Event8 Task16\_Event1, Task16\_Event2, Task16\_Event3, Task16\_Event4, Task16\_Event5, Task16\_Event6, Task16\_Event7, Task16\_Event8

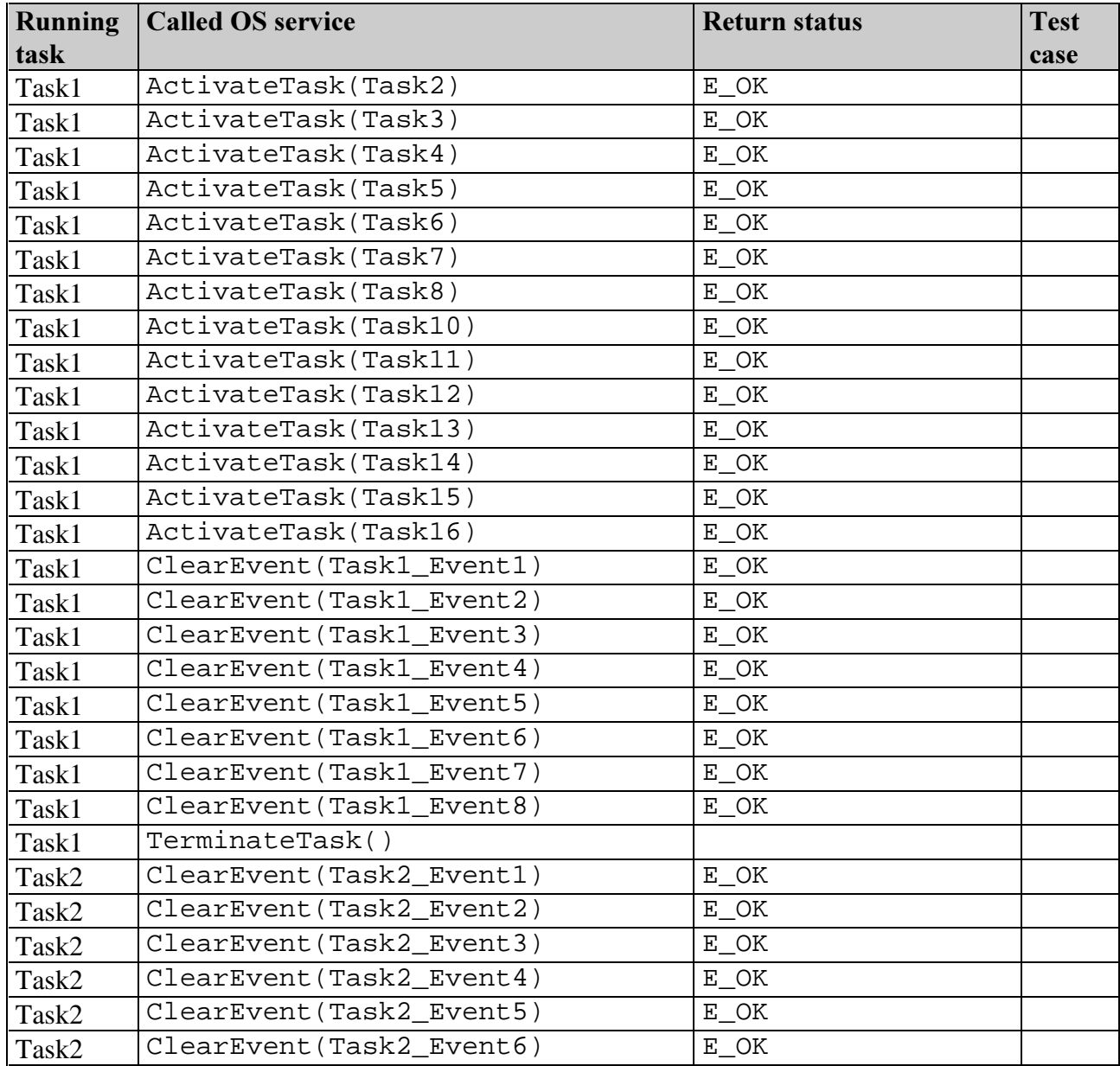

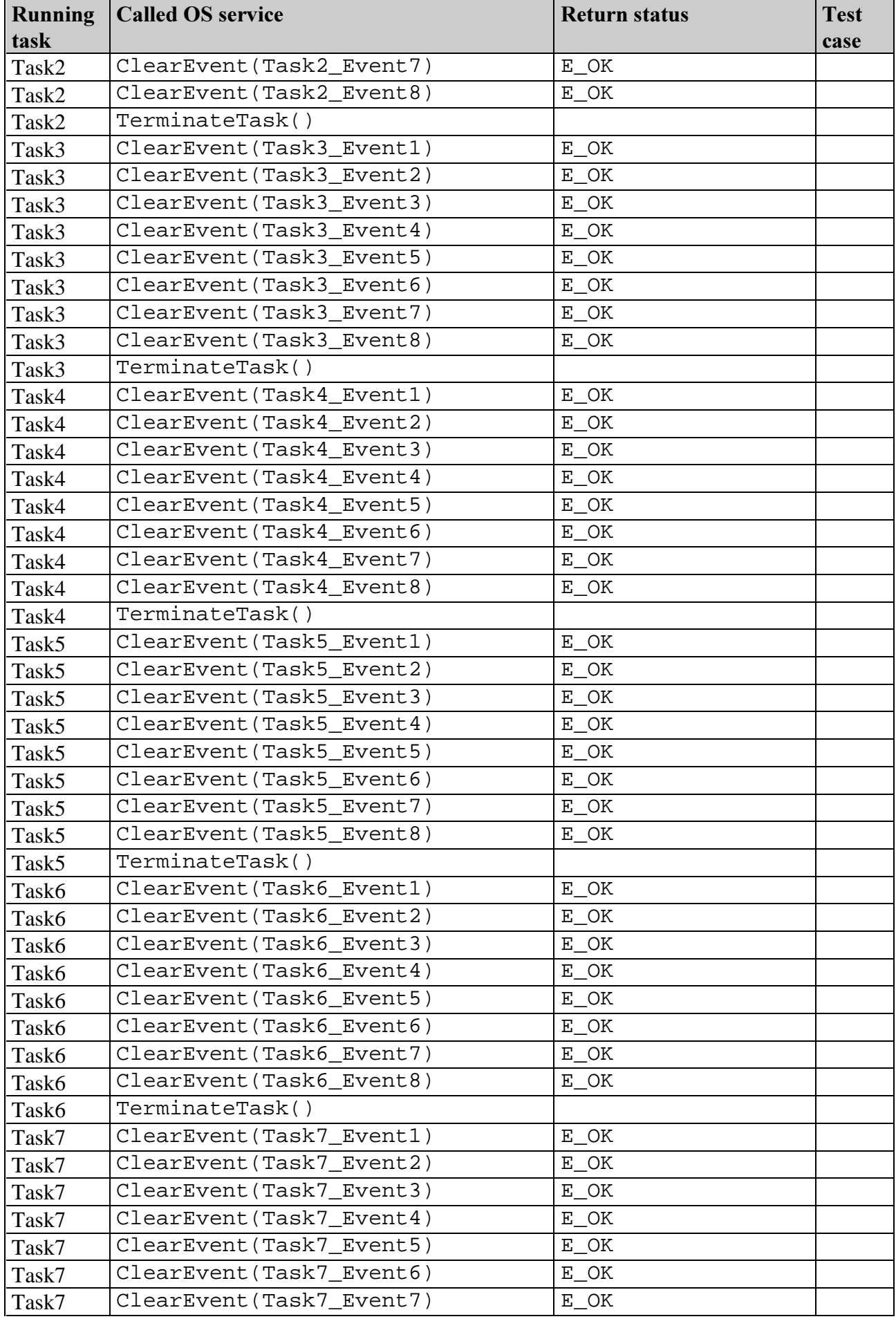

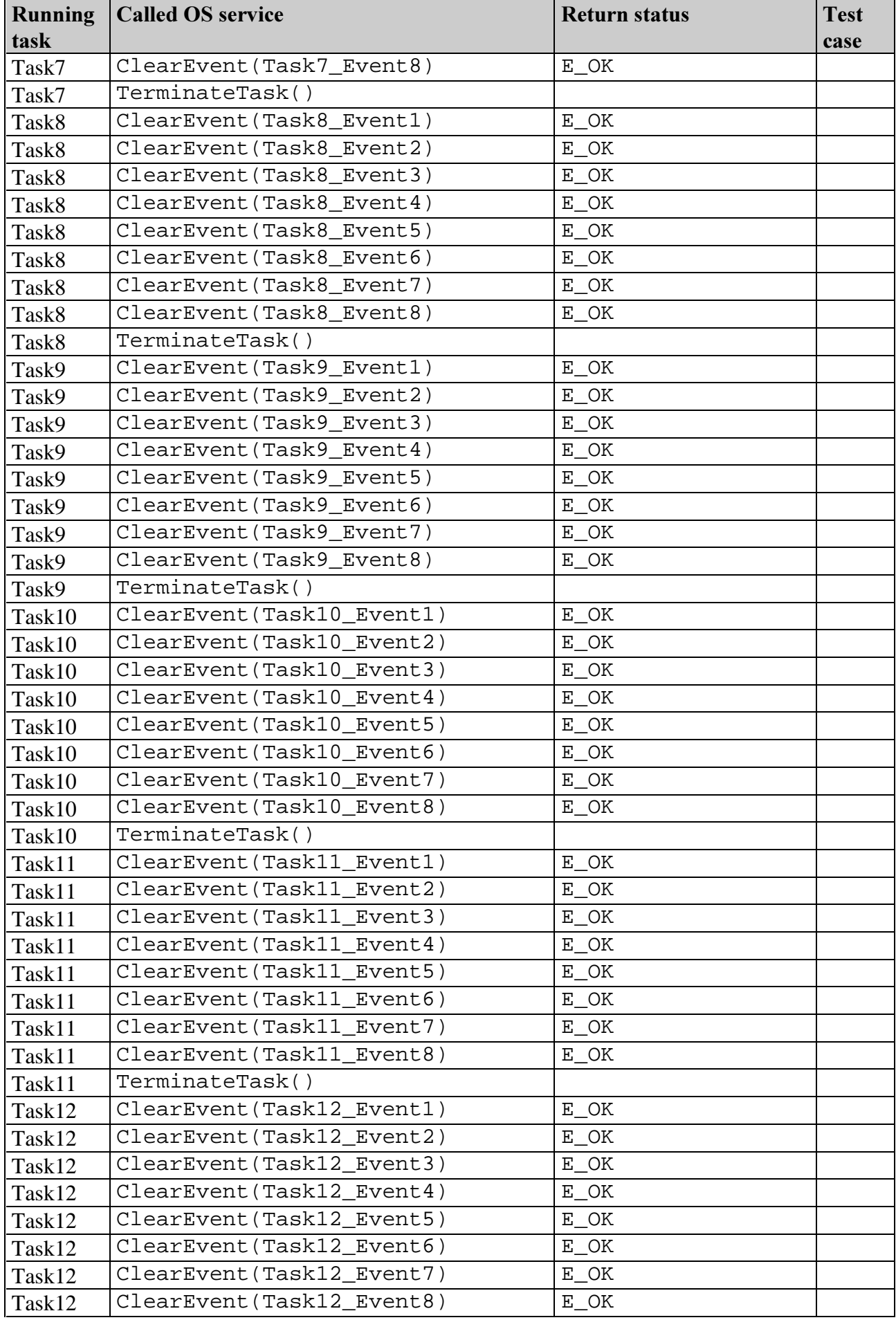

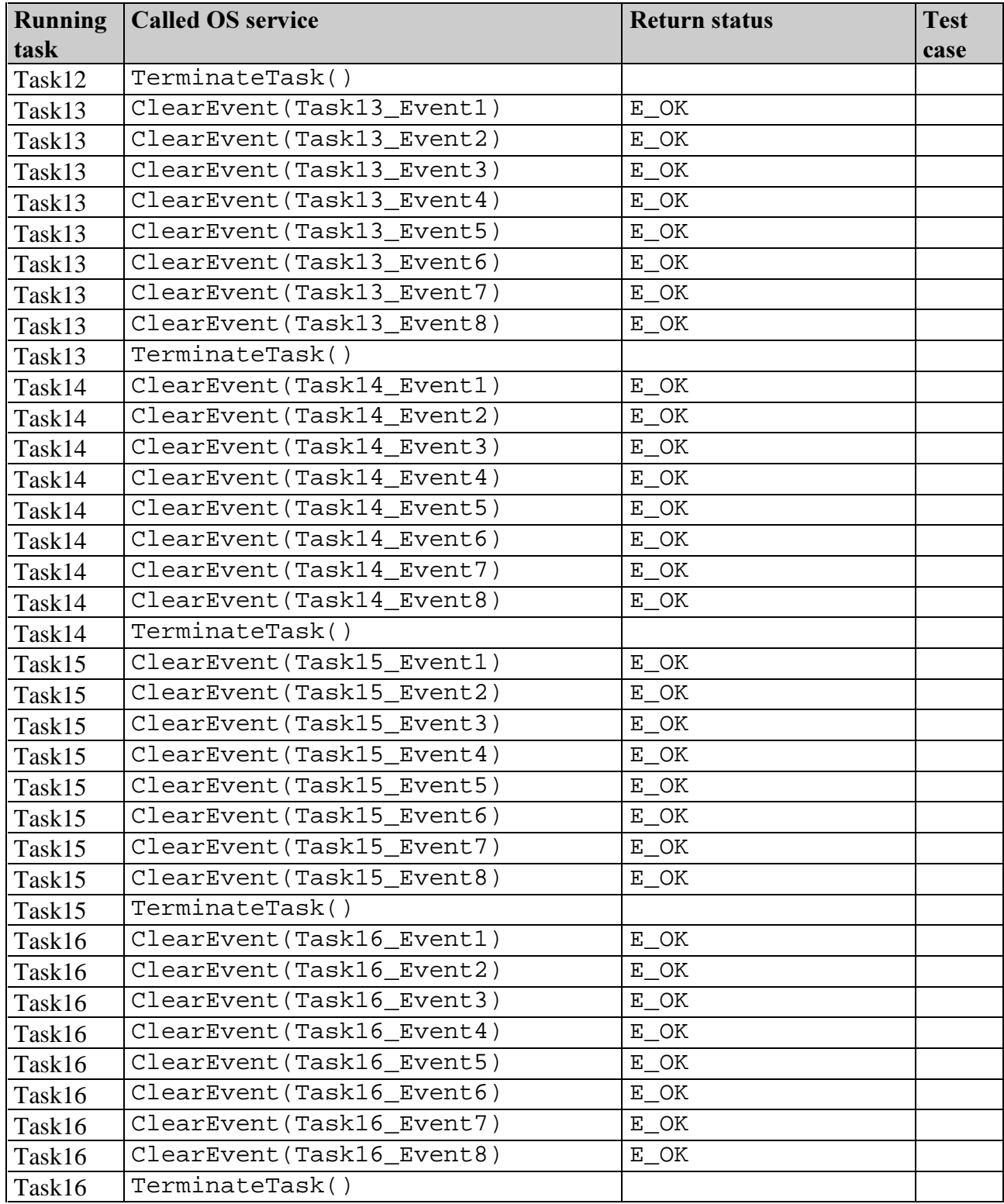

## Test Sequence 15:

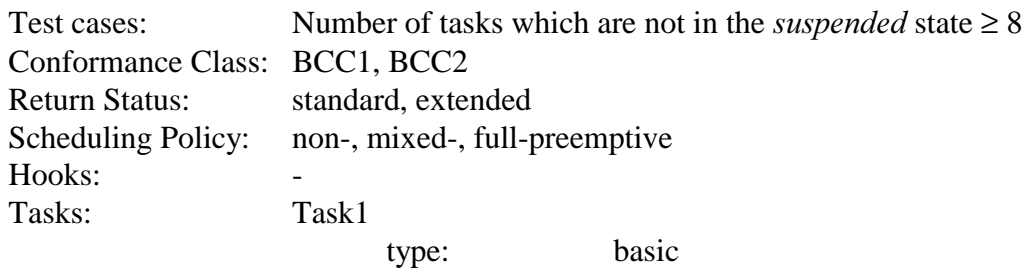

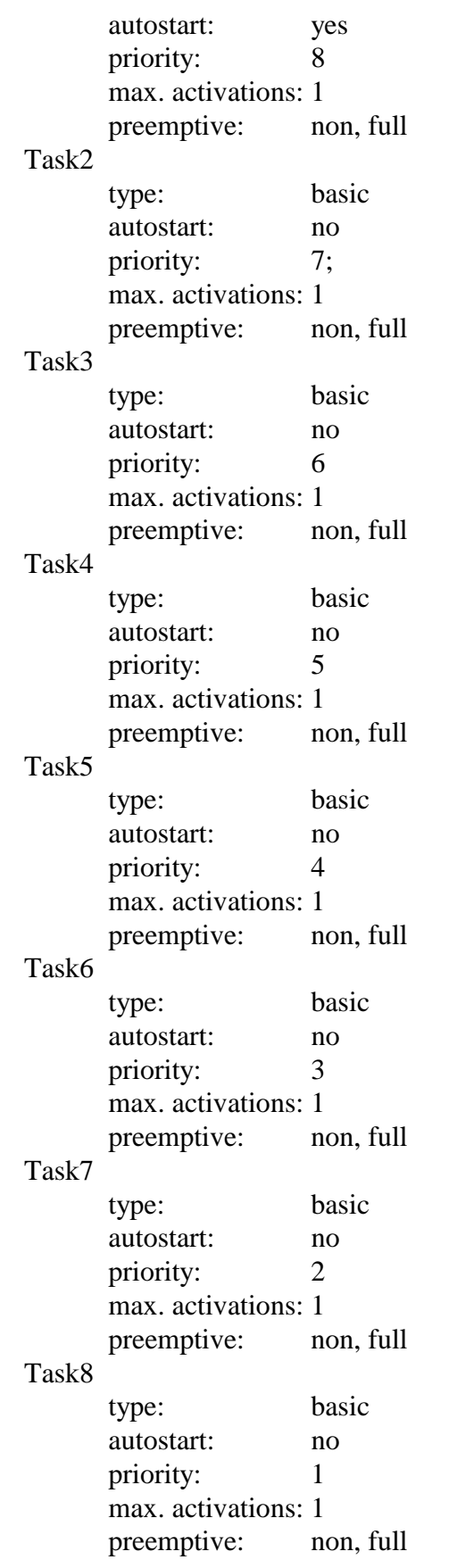

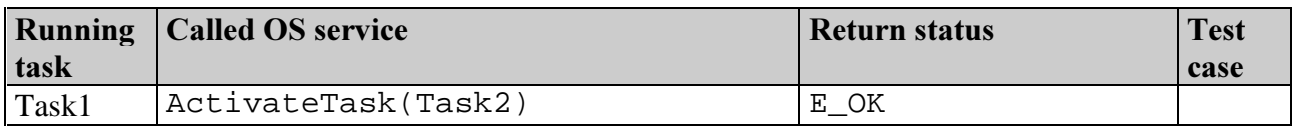

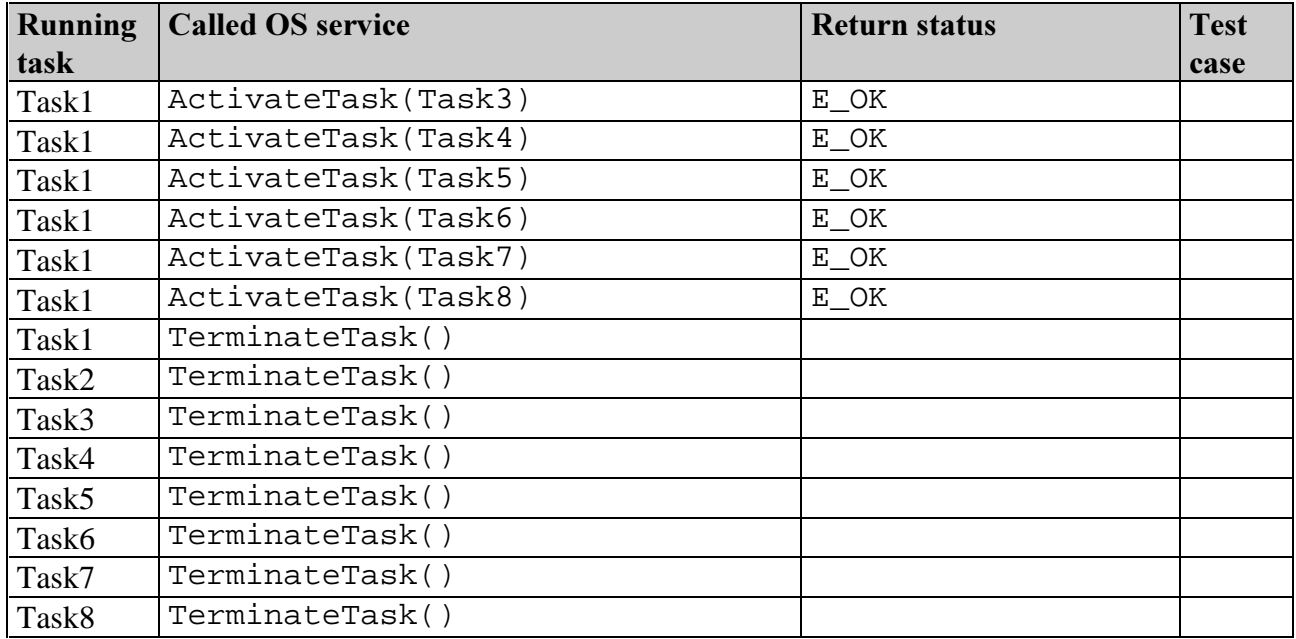

## **3.2. Interrupt processing**

The test cases 7 and 8 can not be tested, because more than one ISR is necessary. This leads to priority issues which are not covered by the OSEK OS specification.

#### Test Sequence 1:

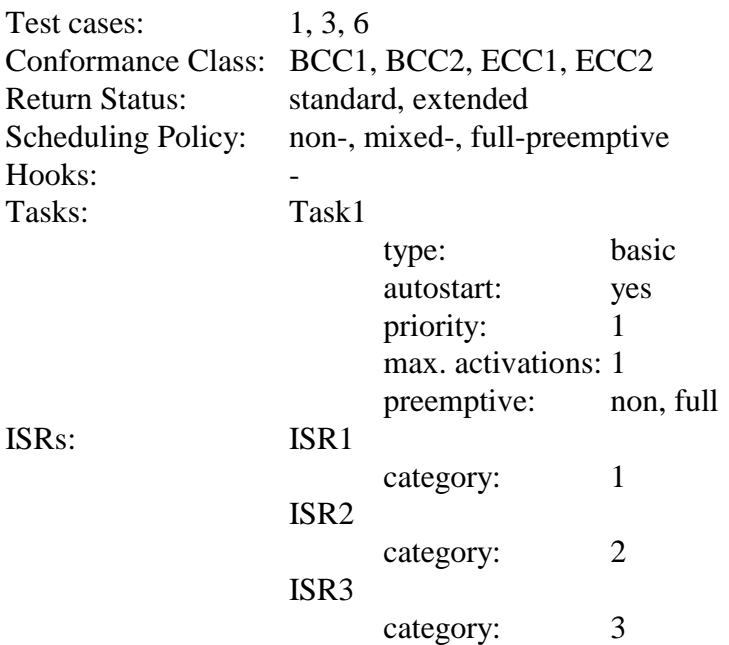

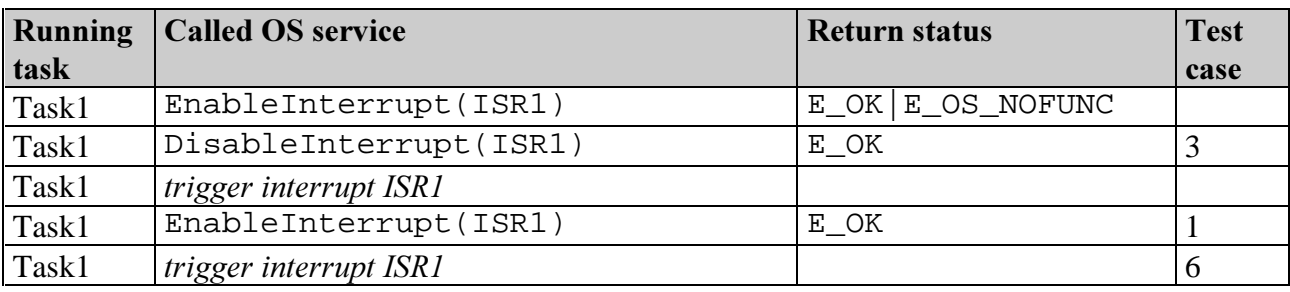

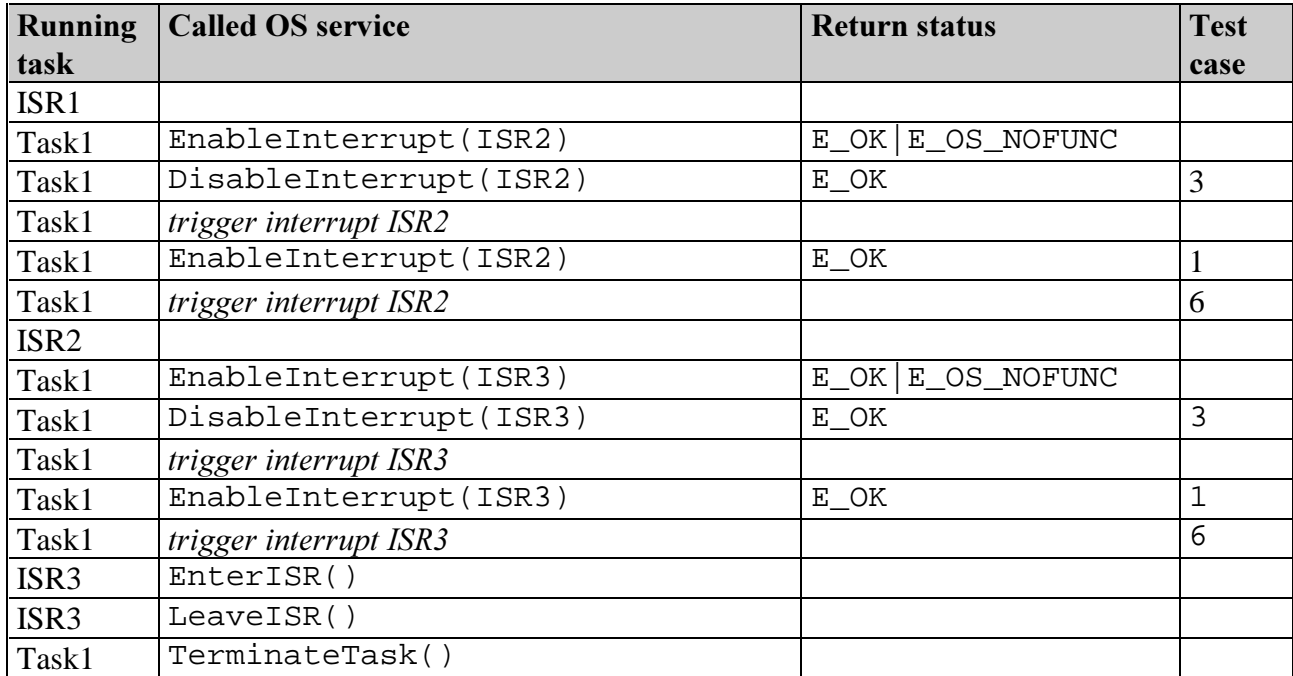

## Test Sequence 2:

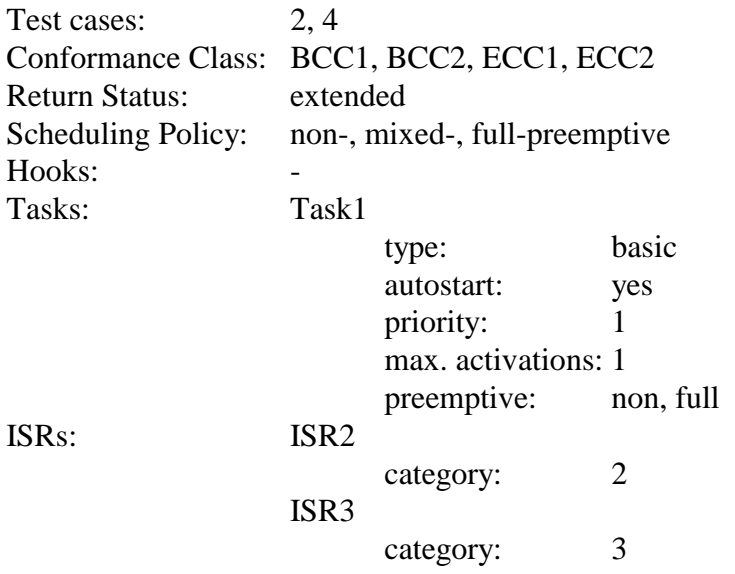

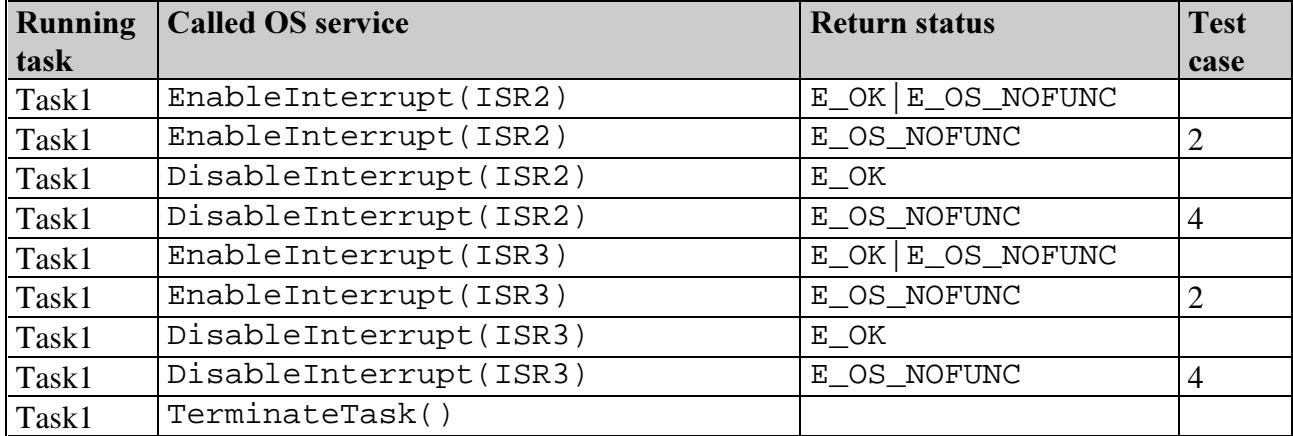

## Test Sequence 3:

Test cases: 9, 10

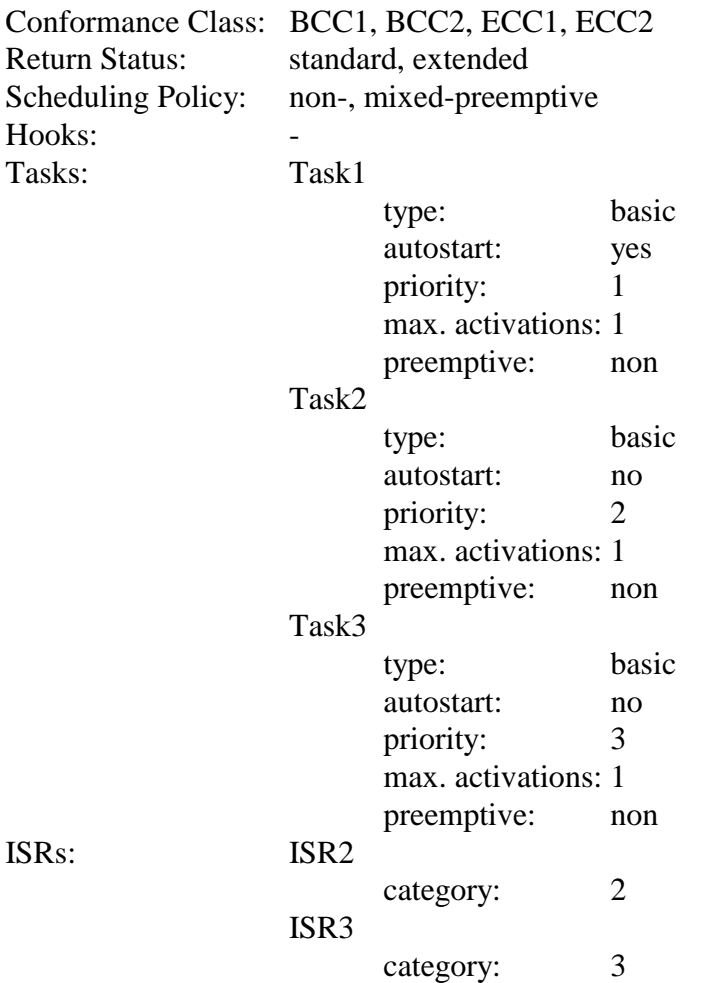

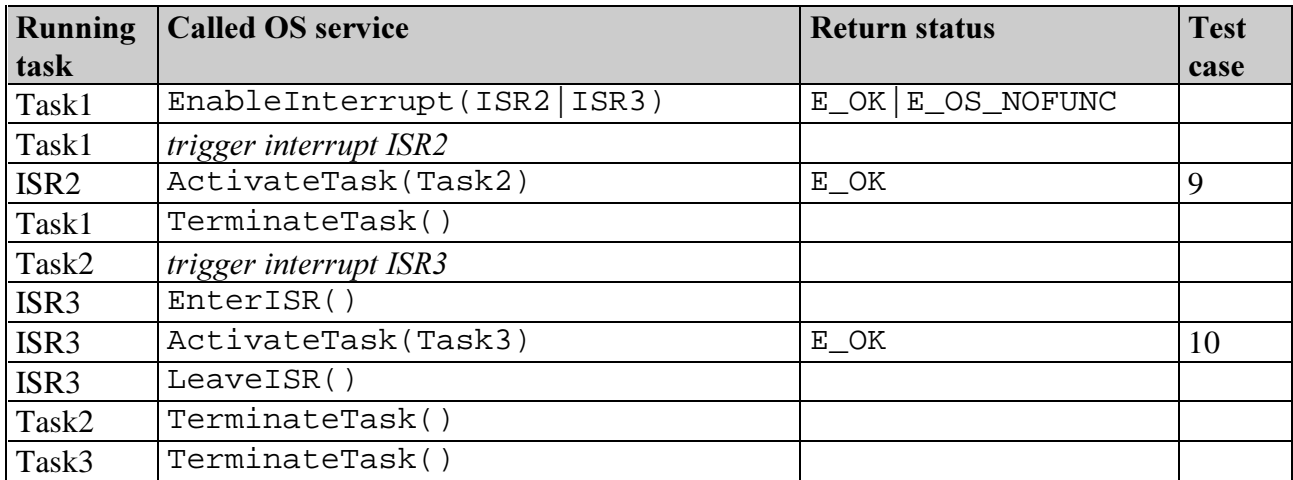

### Test Sequence 4:

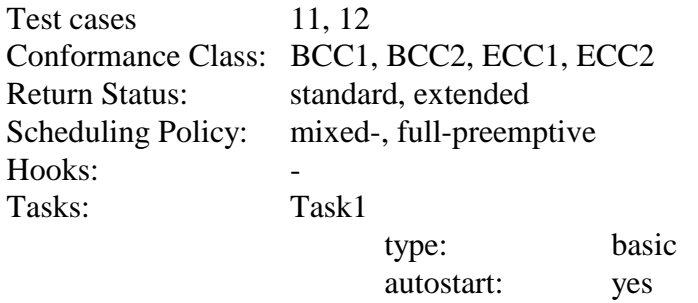

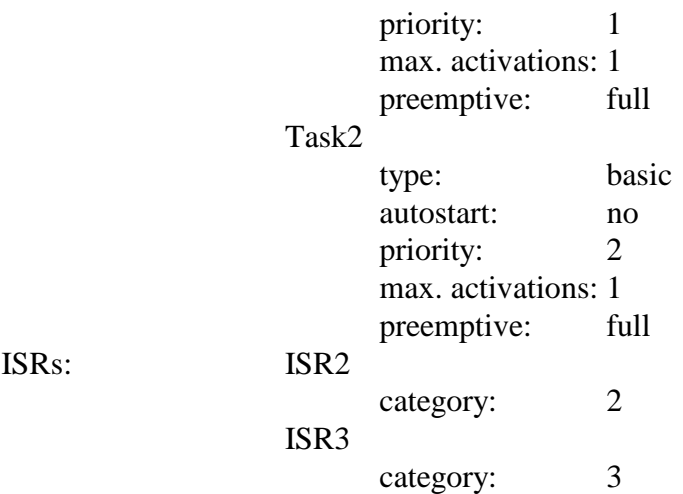

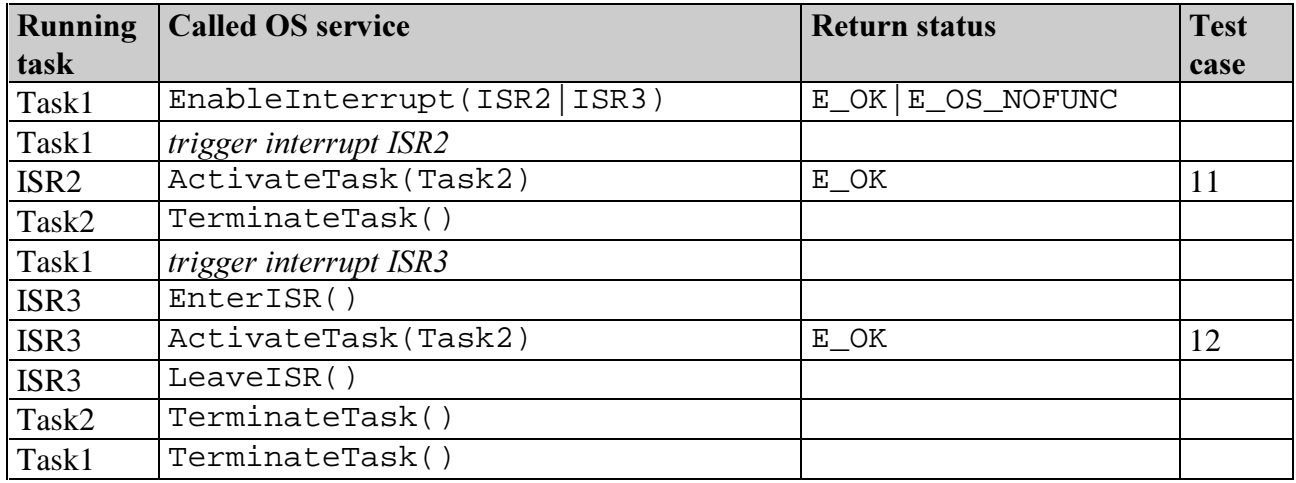

## **3.3. Event mechanism**

#### Test Sequence 1:

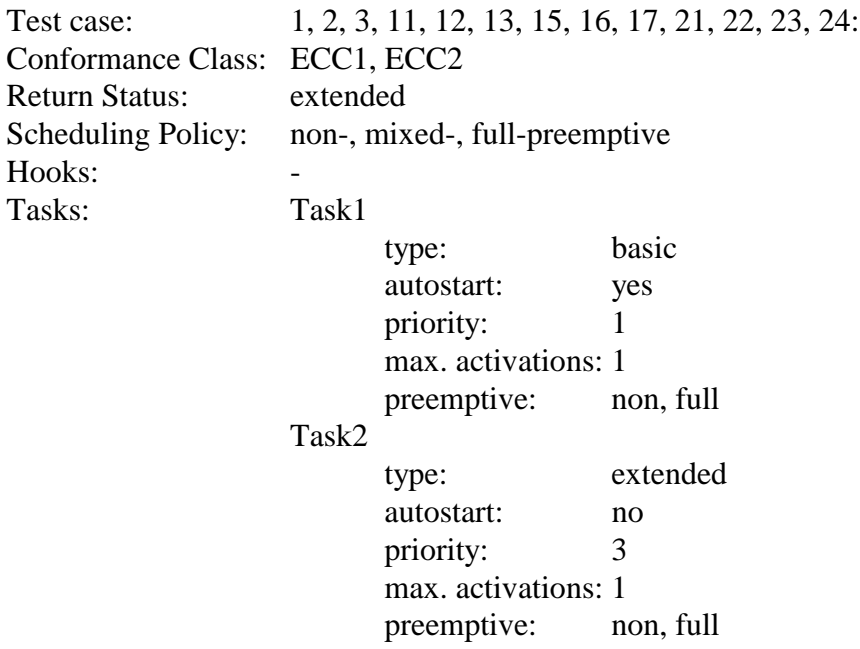

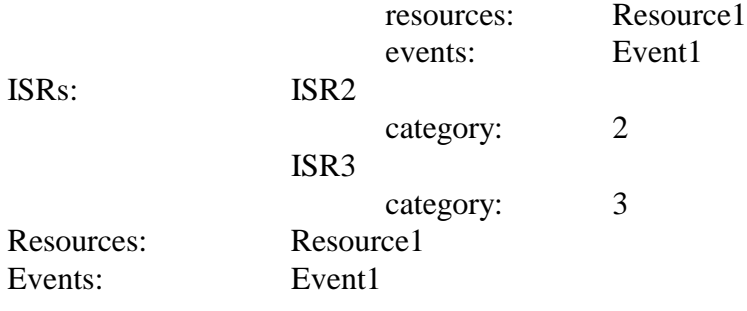

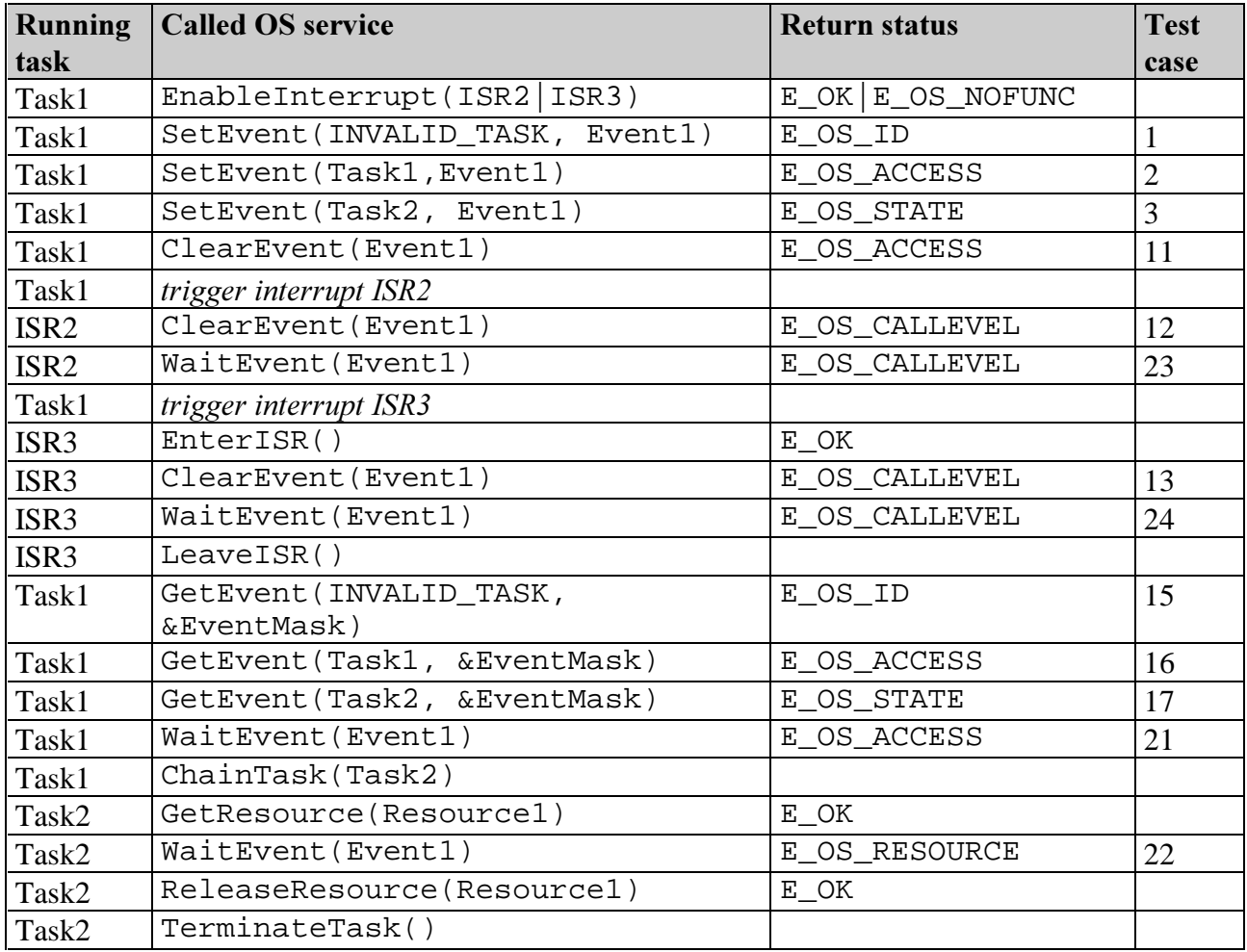

## Test Sequence 2:

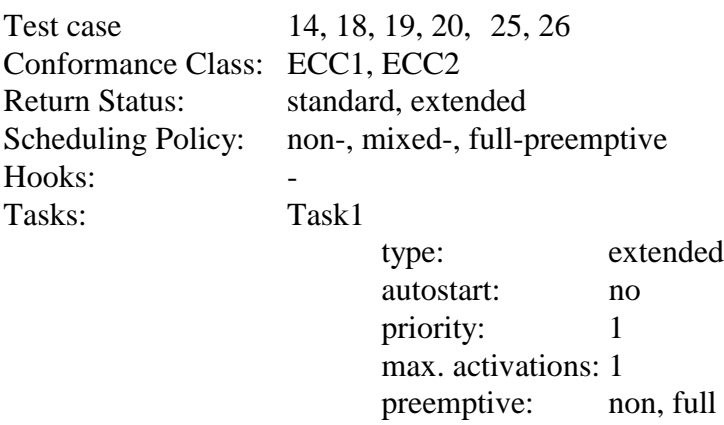

events: Event1

#### Task2

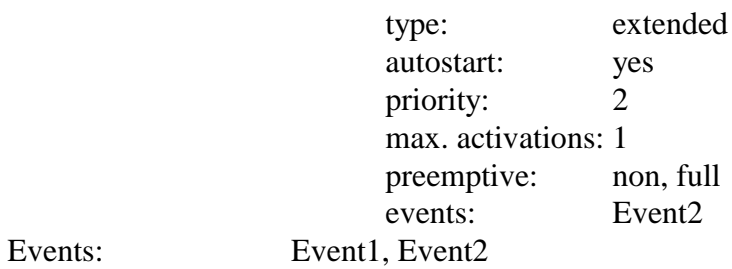

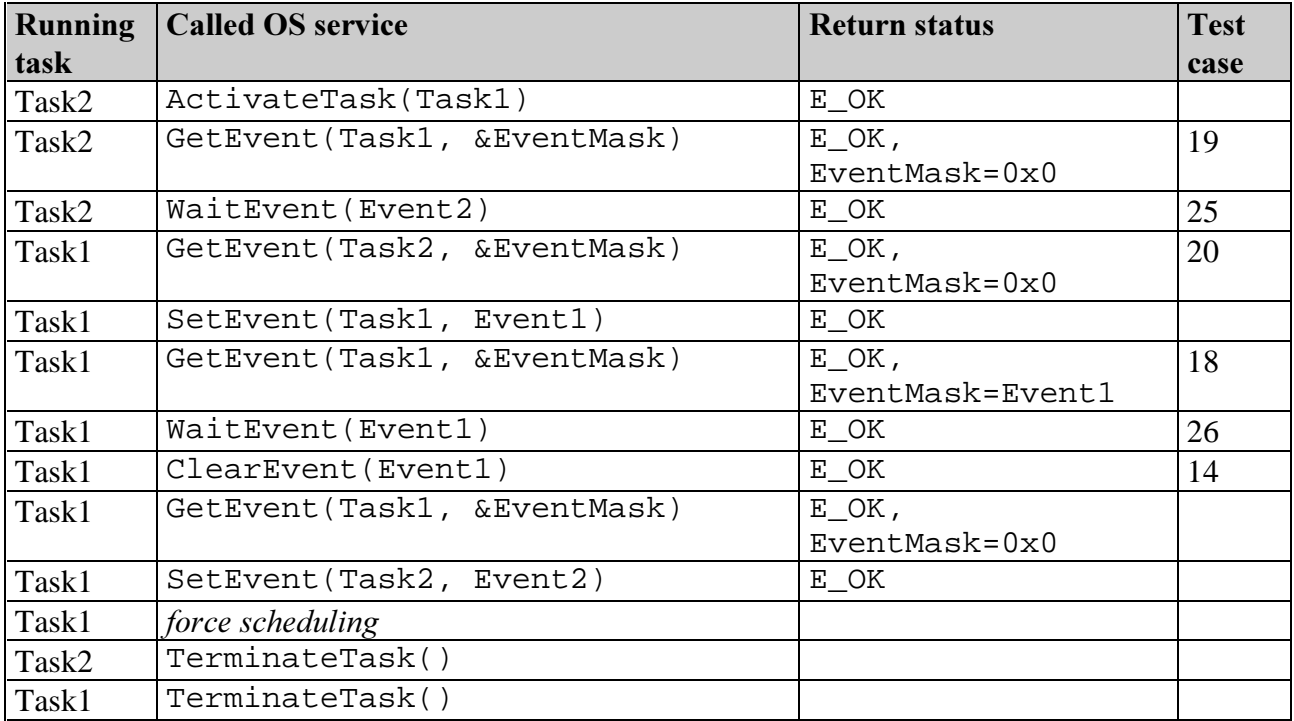

## Test Sequence 3:

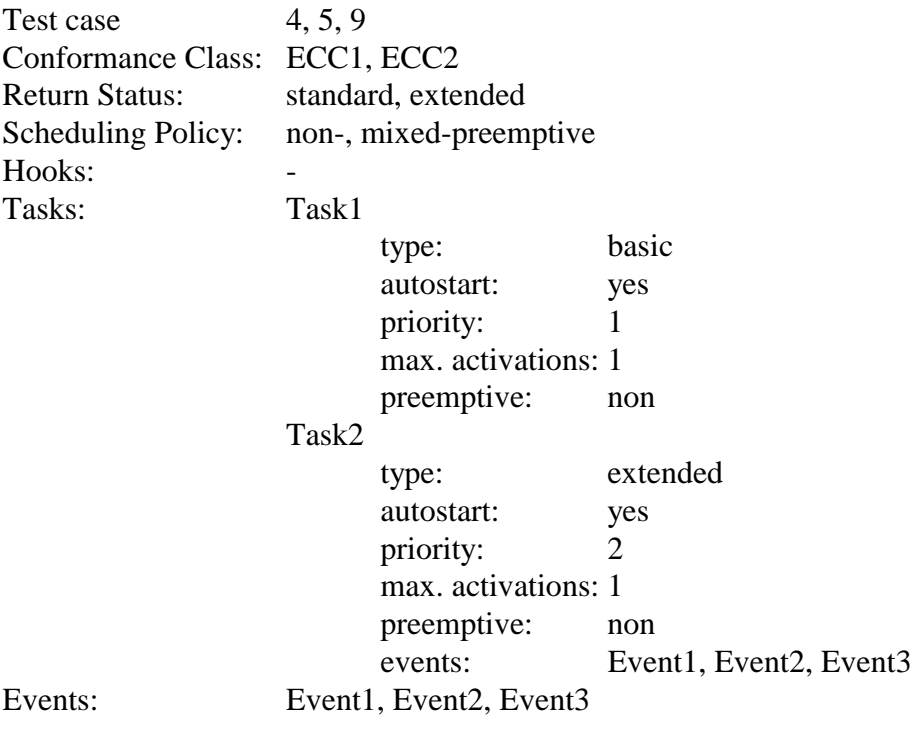

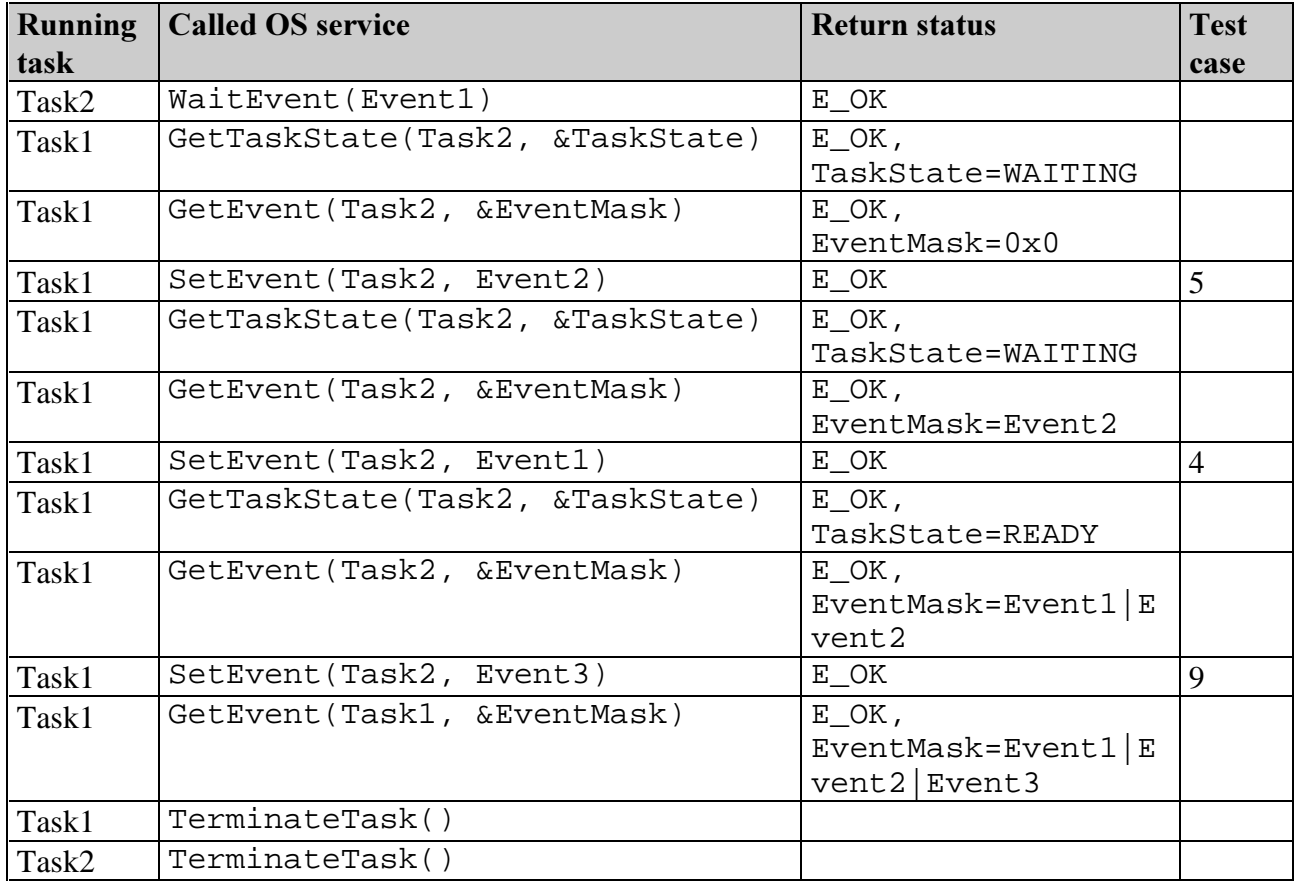

## Test Sequence 4:

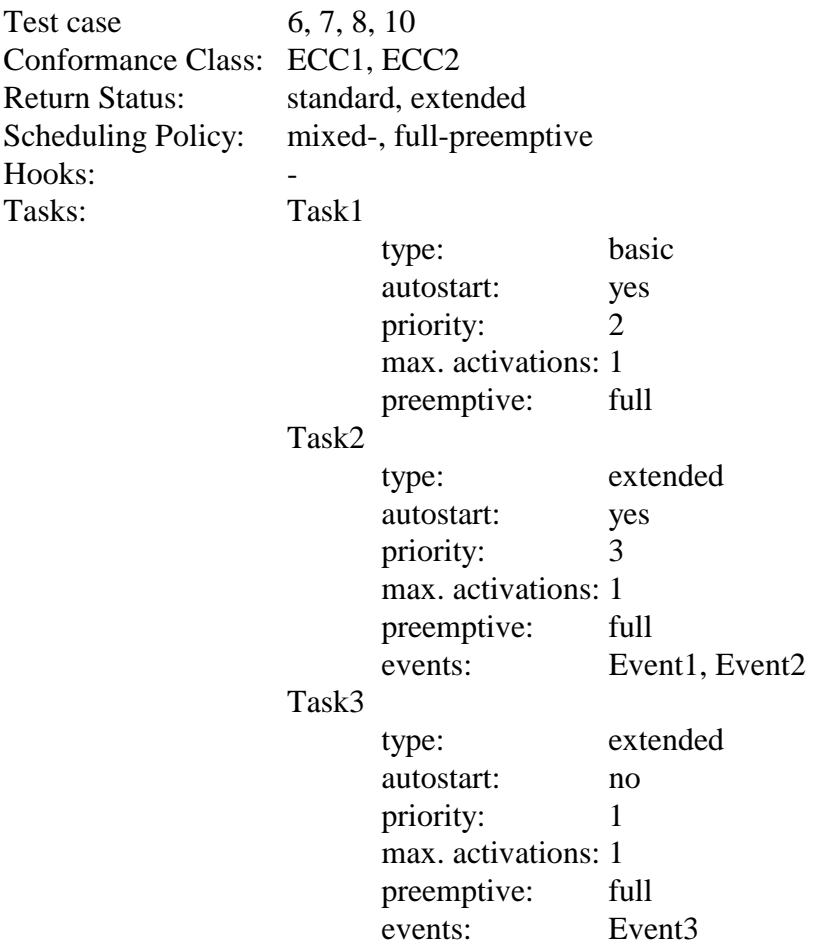

#### Task4

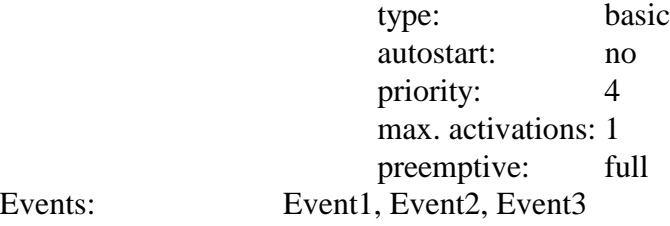

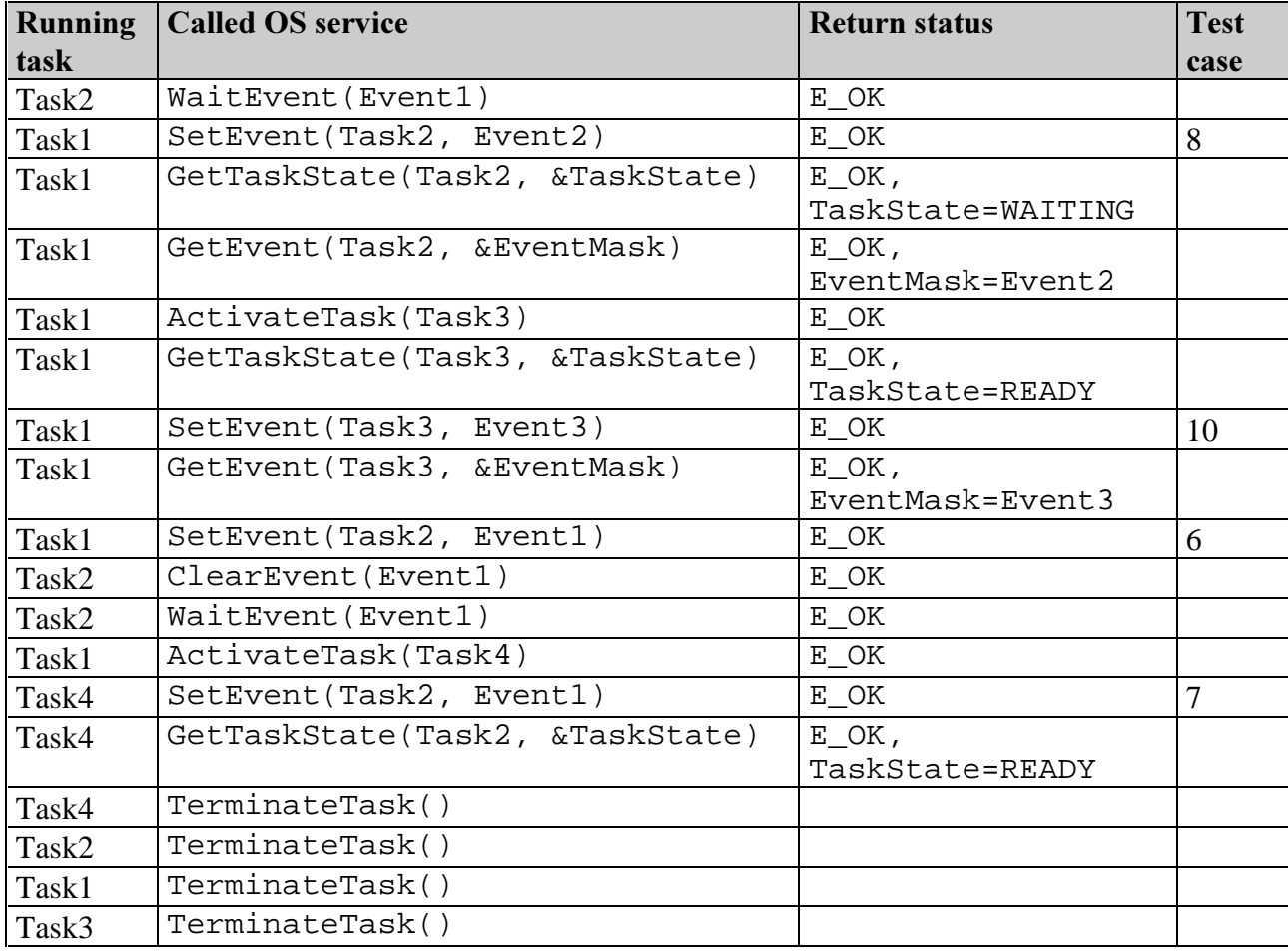

## **3.4. Resource management**

### Test Sequence 1:

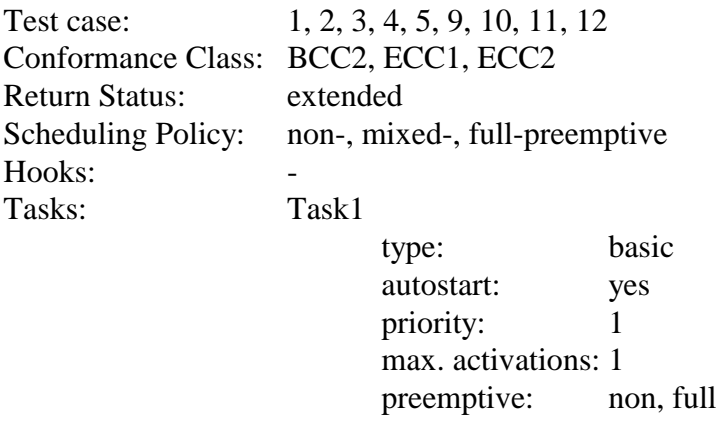

#### RESOURCE =

Resource1, Resource2, Resource3, Resource4, Resource5, Resource6

Task2

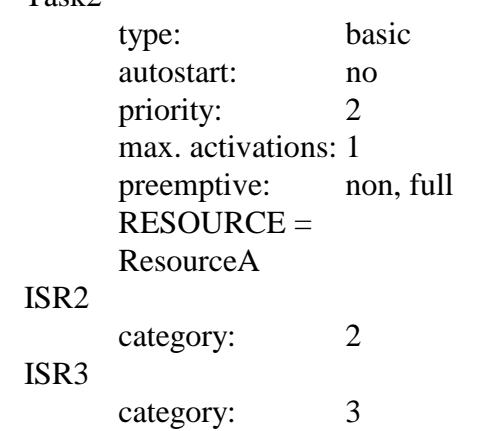

ISRs:

Resources: Resource1, Resource2, Resource3, Resource4, Resource5, Resource6, ResourceA

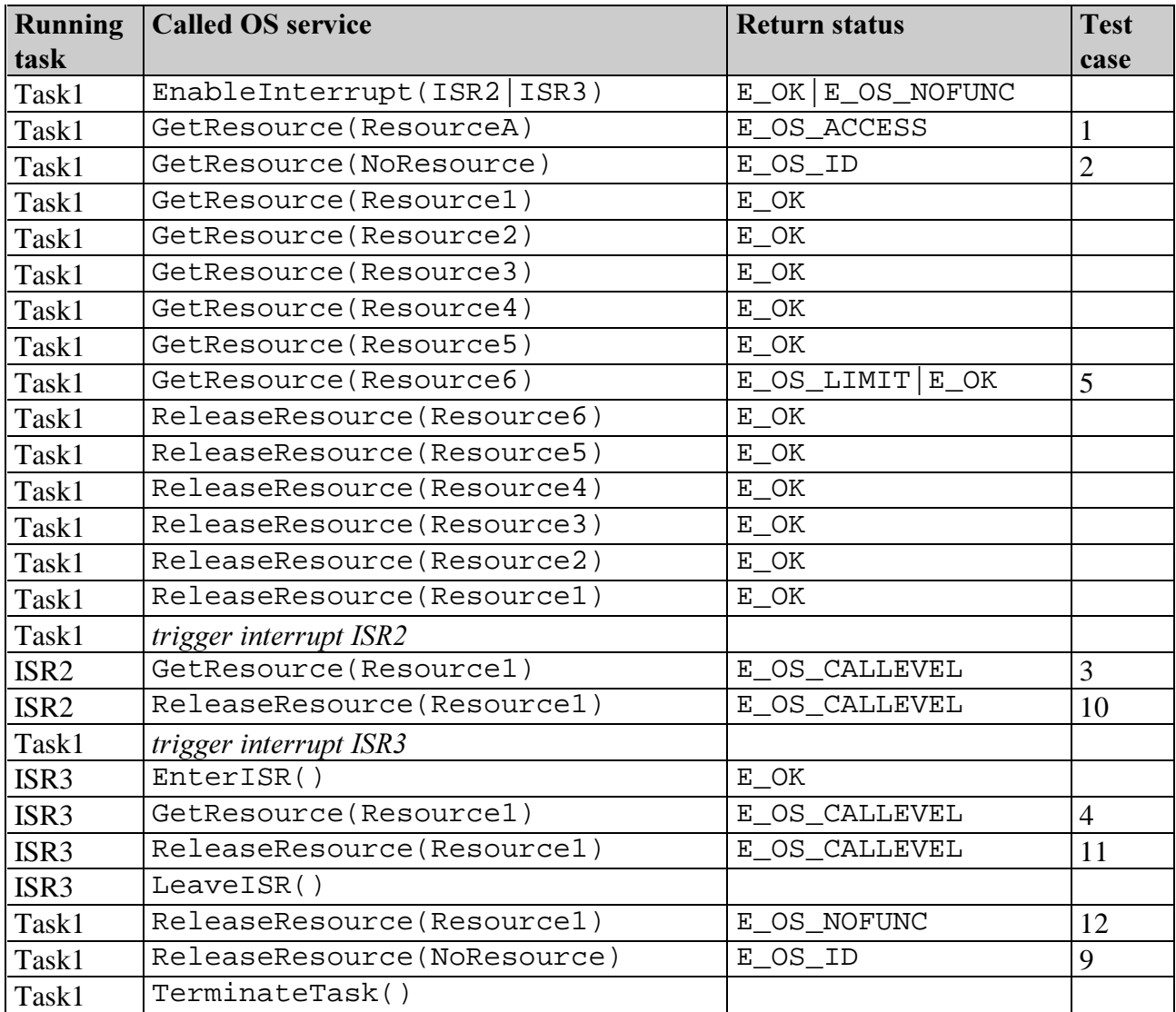

#### Test Sequence 2:

Test case: 6, 13 Conformance Class: BCC2, ECC1, ECC2

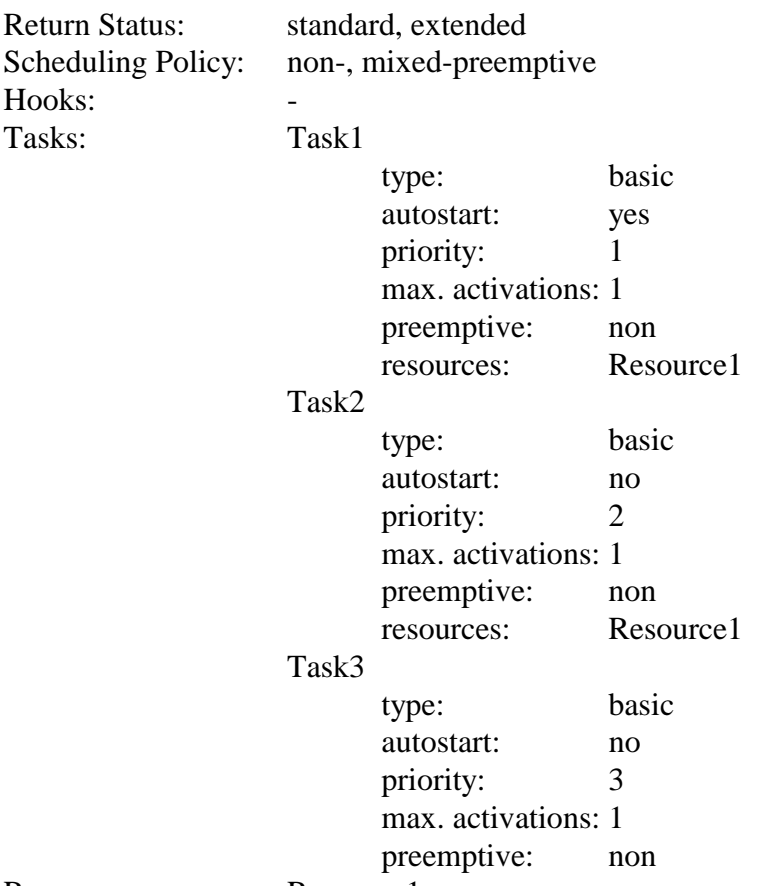

Resources: Resource1

Running task **Called OS service** Return status Return status Test case Task1 GetResource(Resource1) E\_OK 6 Task1 | ActivateTask(Task2) | E\_OK  $Task1$  | force scheduling Task1 ActivateTask(Task3) E\_OK  $Task1$   $force\, scheduling$   $E_OK$ Task3 TerminateTask() Task1 ReleaseResource(Resource1) E\_OK 13<br>Task1 force scheduling E\_OK E\_OK Task1  $|force\; scheduling$ Task2 TerminateTask() Task1 TerminateTask()

#### Test Sequence 3:

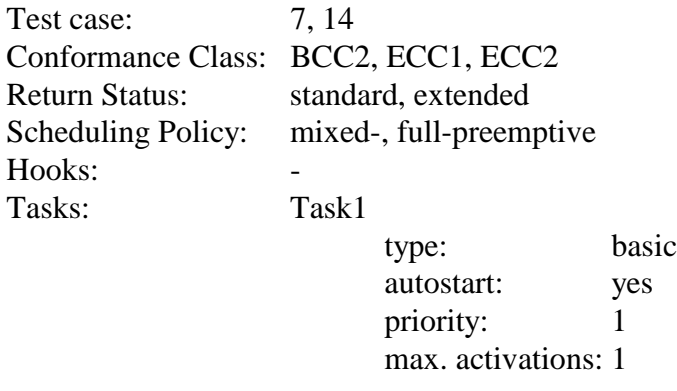

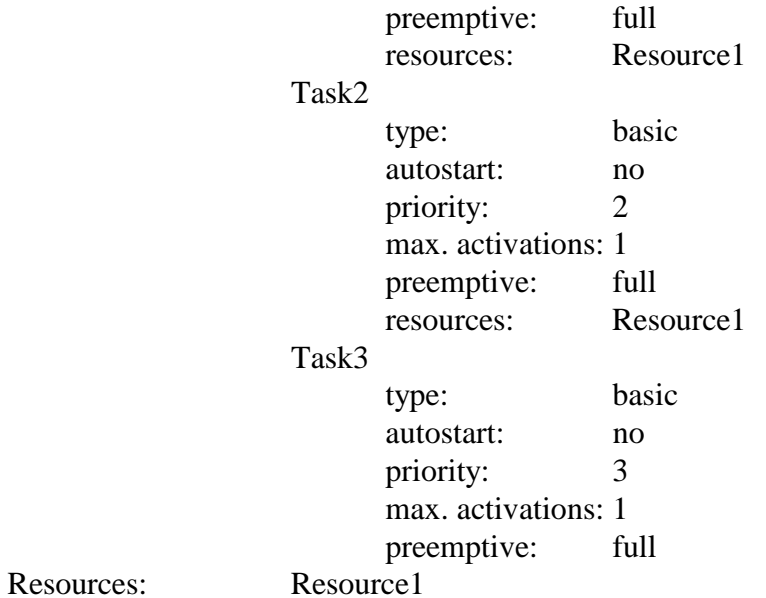

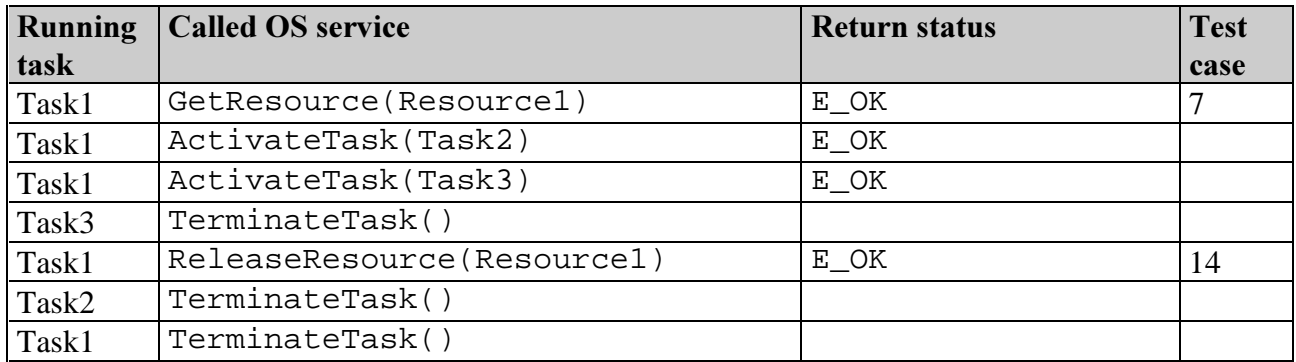

## Test Sequence 4:

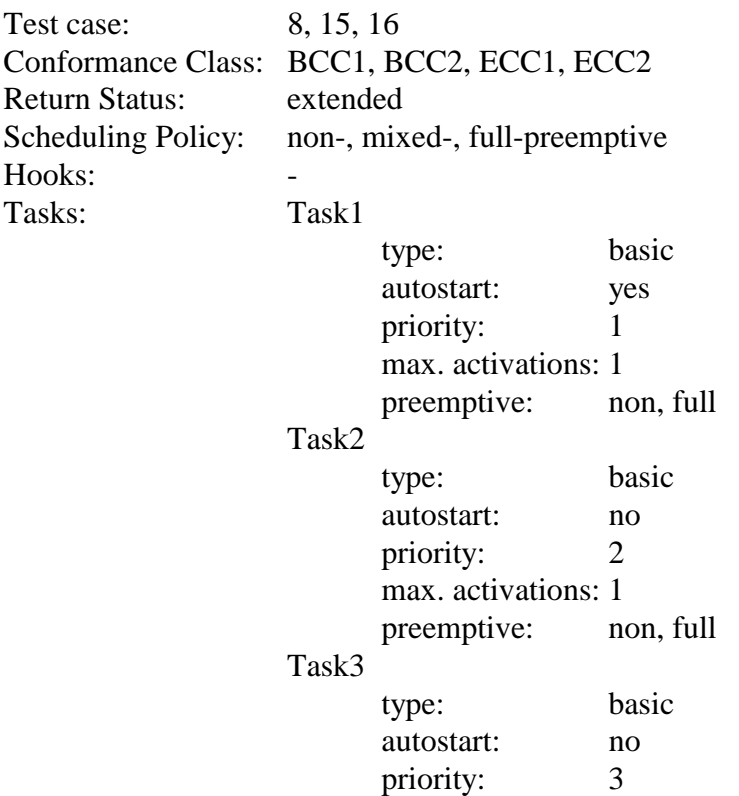

#### max. activations: 1<br>preemptive: non, full preemptive:

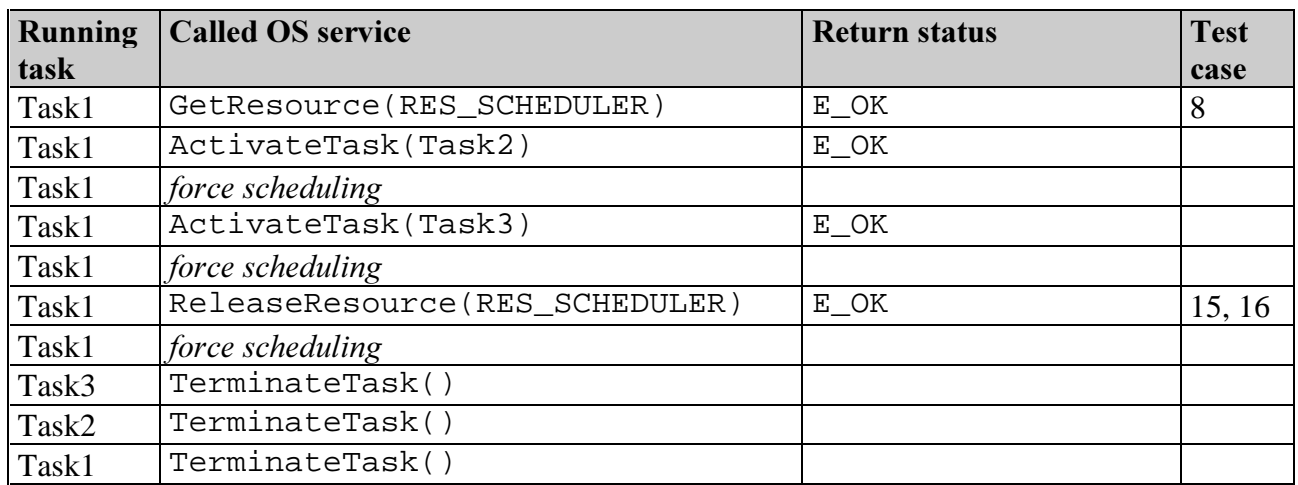

## Test Sequence 5:

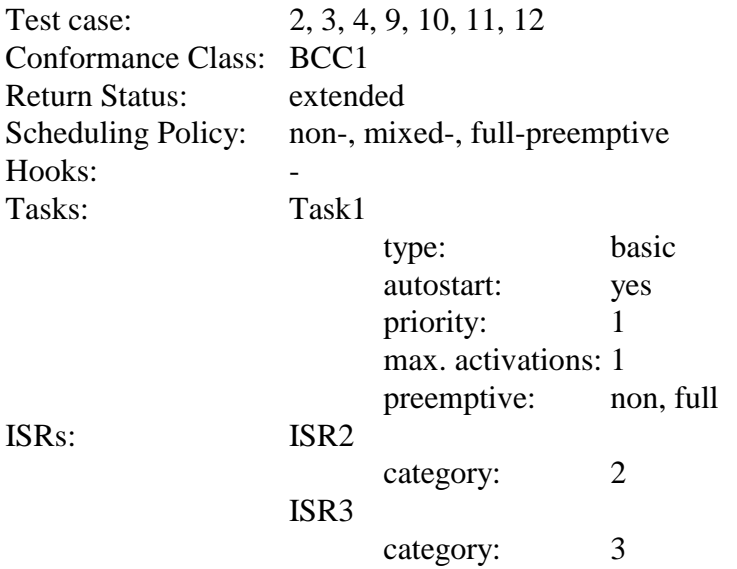

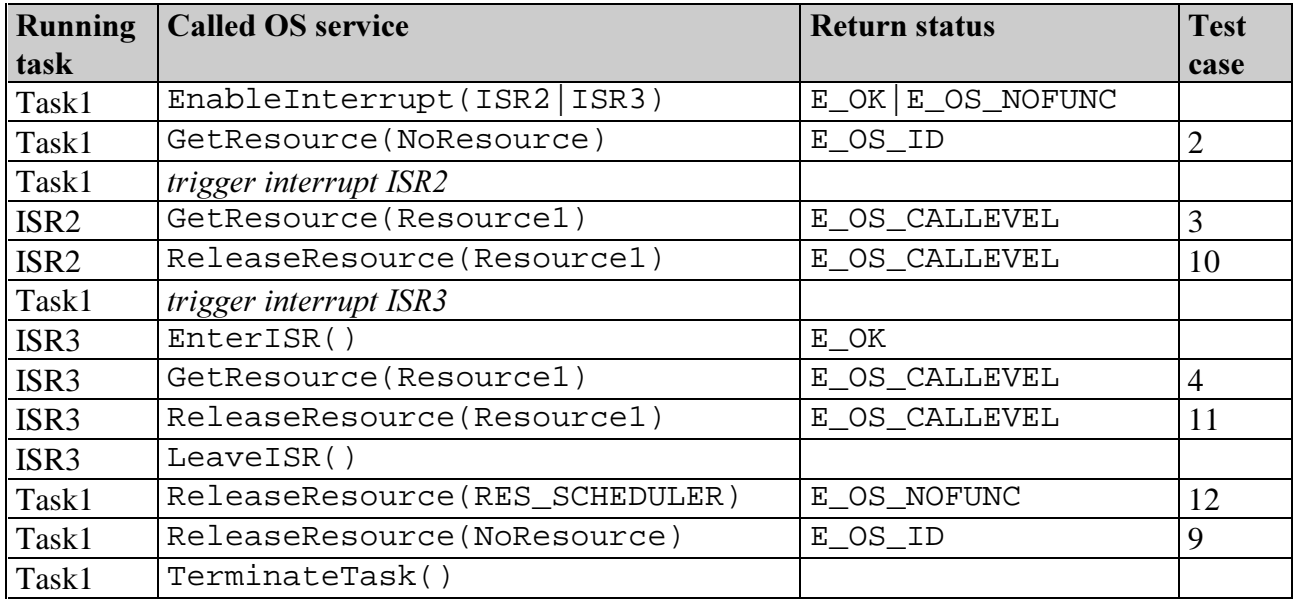

### **3.5. Alarms**

Test case29 can not be tested, because it is not possible to trigger the alarm's counter while no task is running.

#### Test Sequence 1

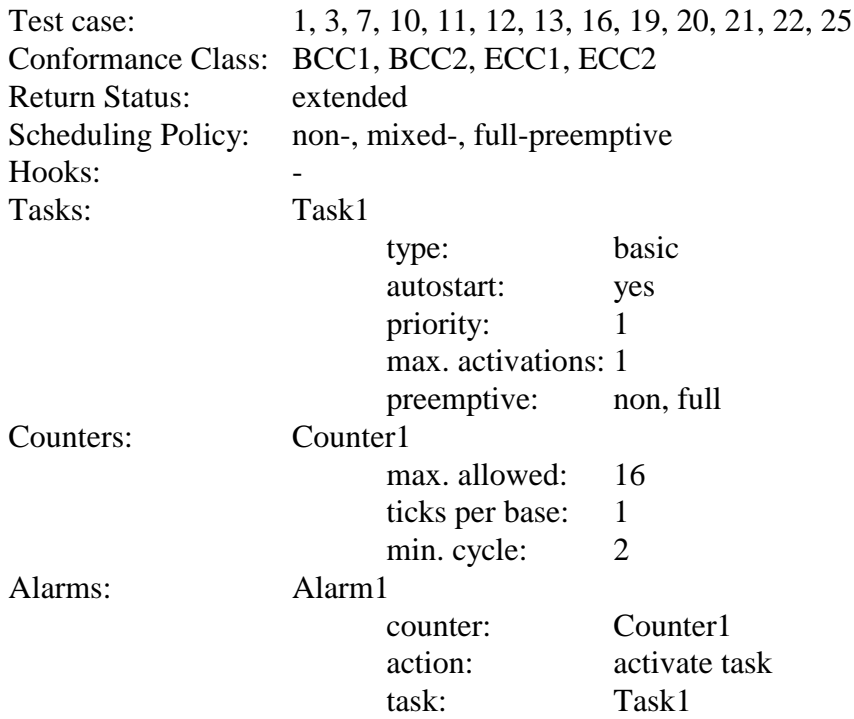

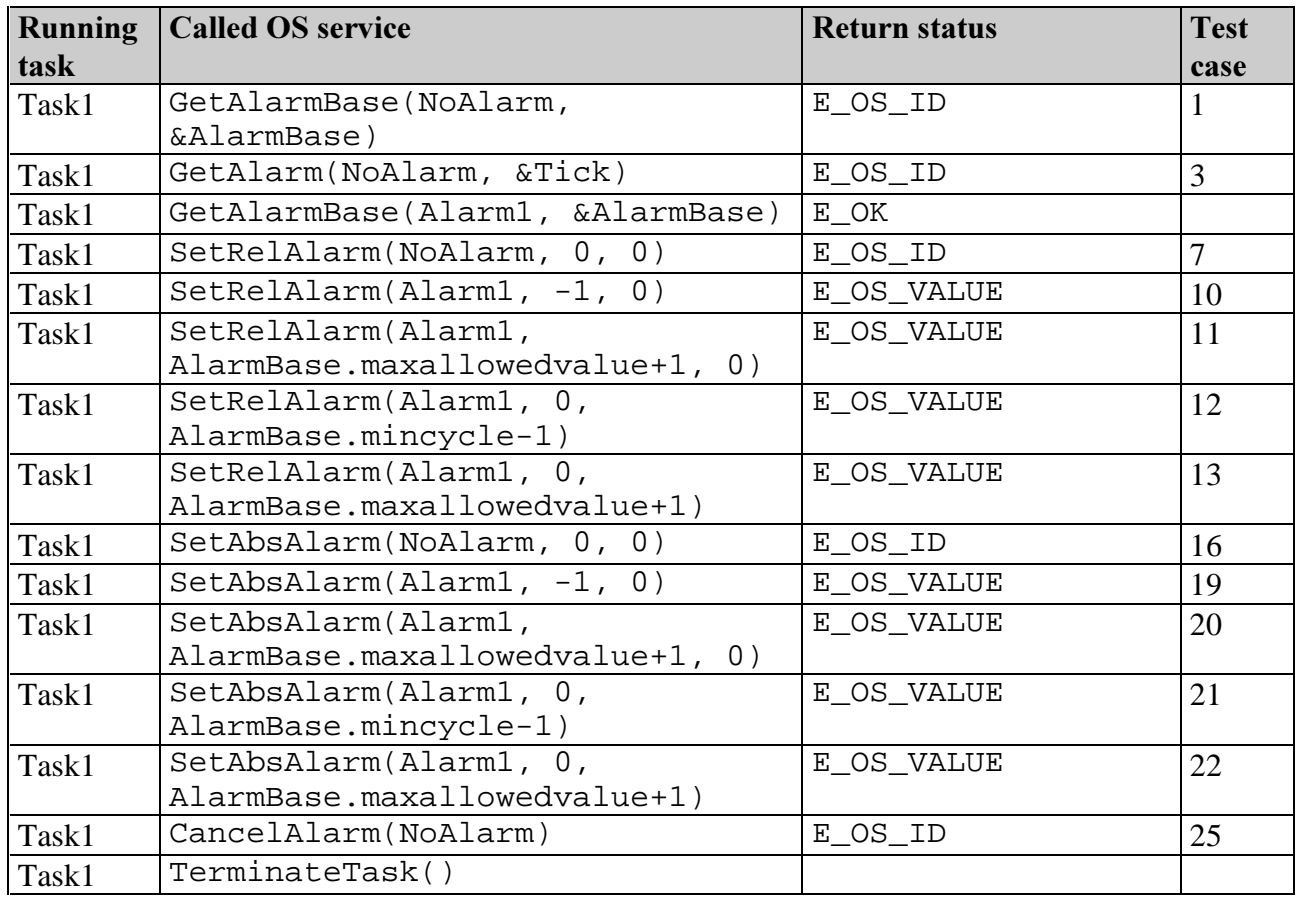

### Test Sequence 2:

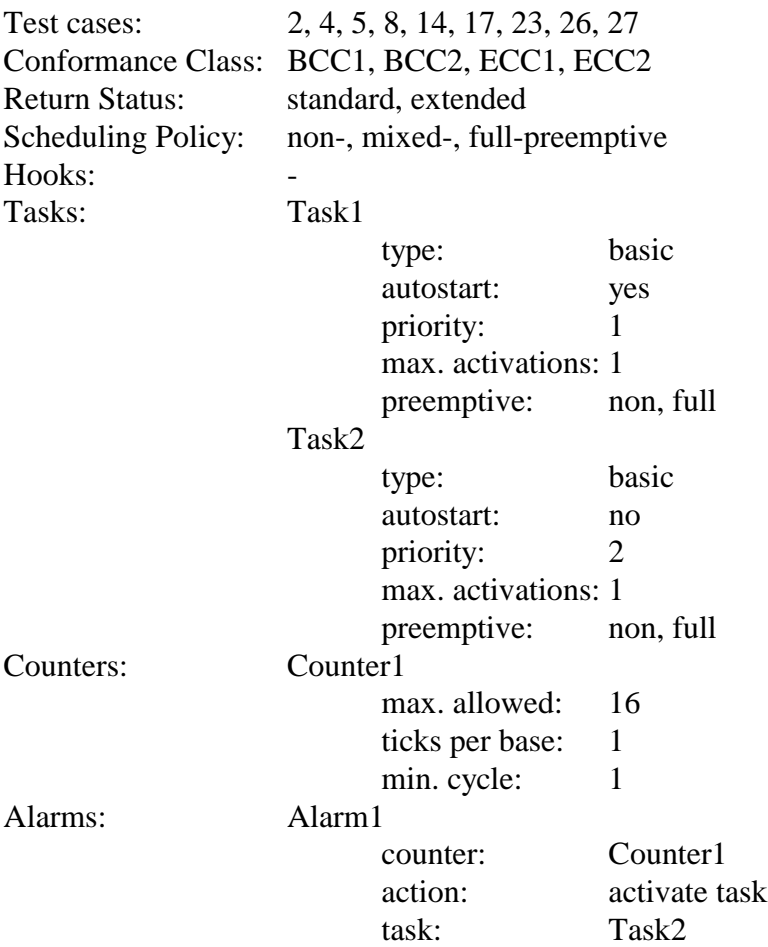

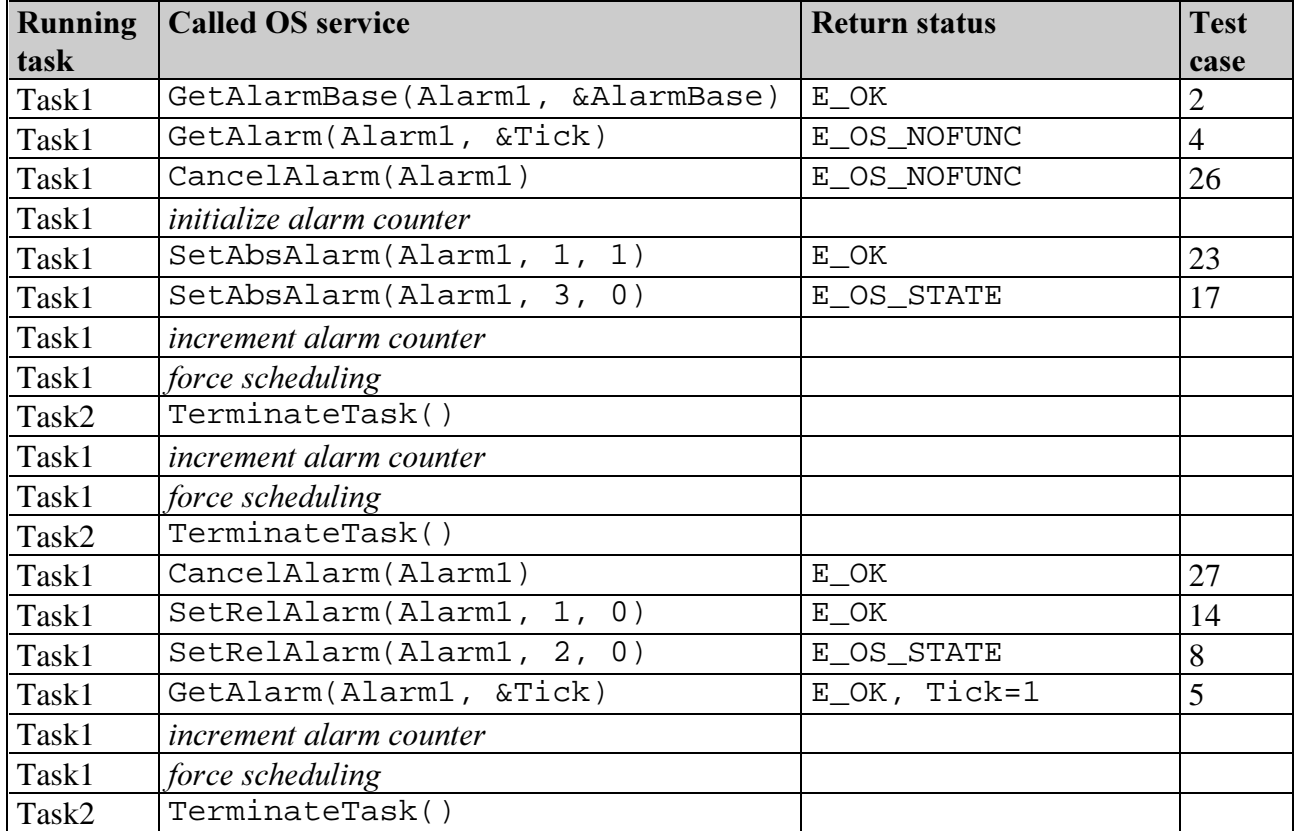

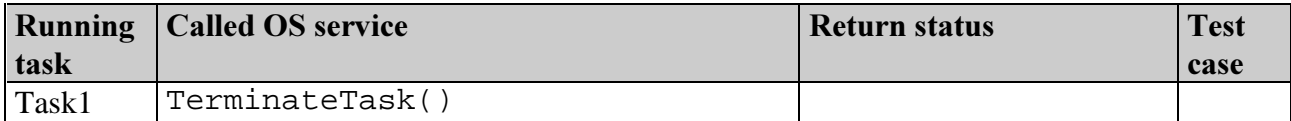

## Test Sequence 3

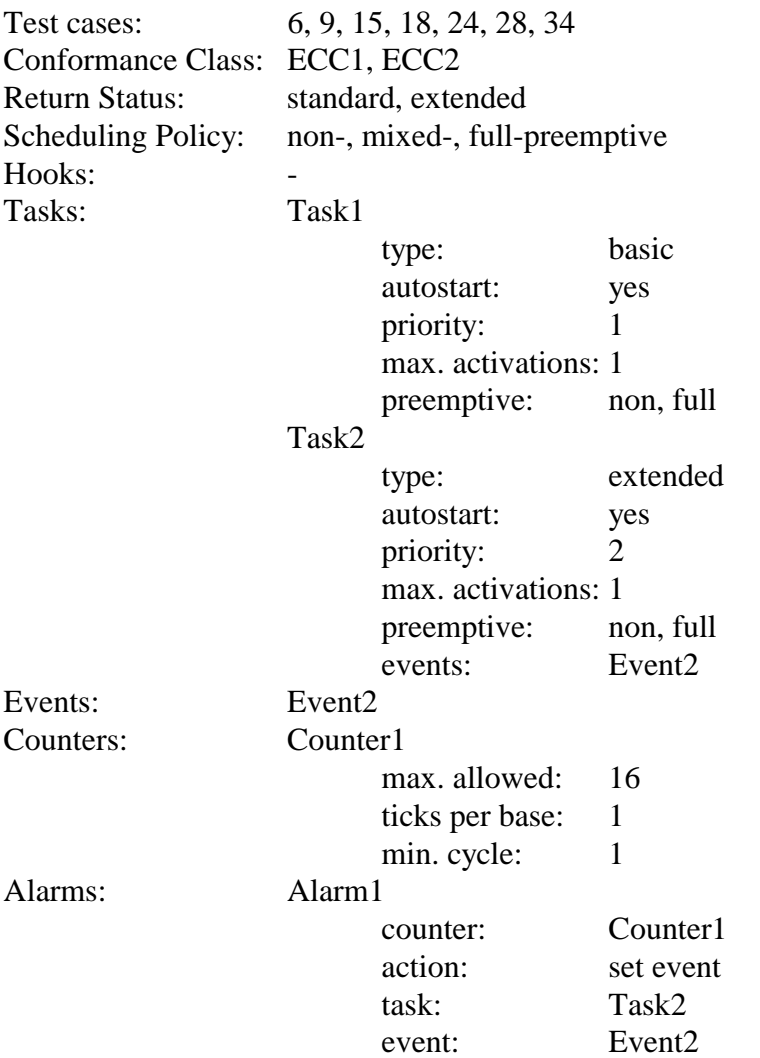

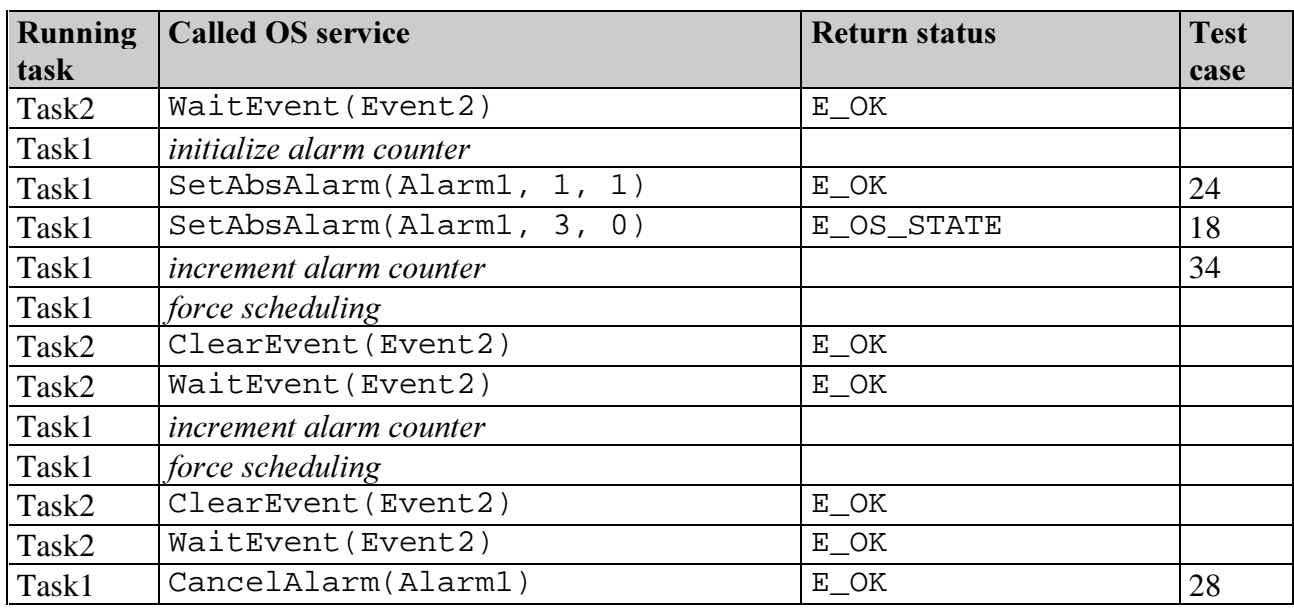

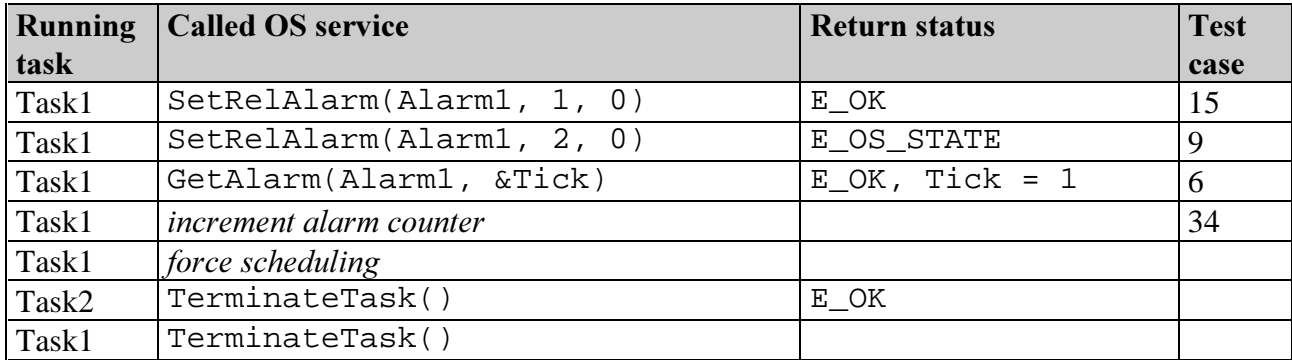

## Test Sequence 4:

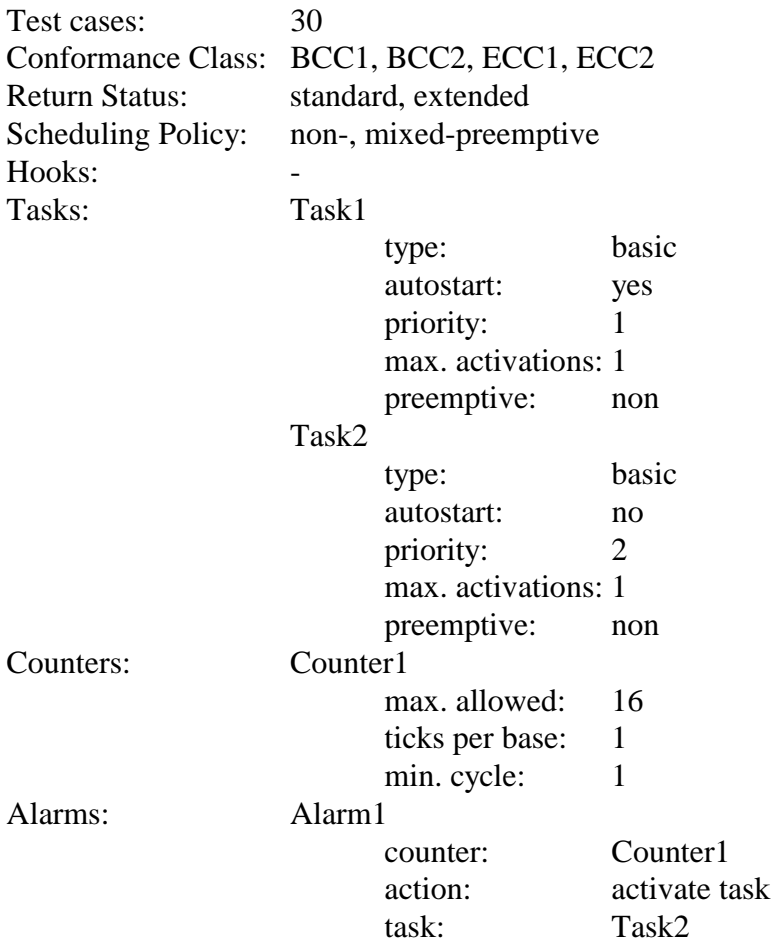

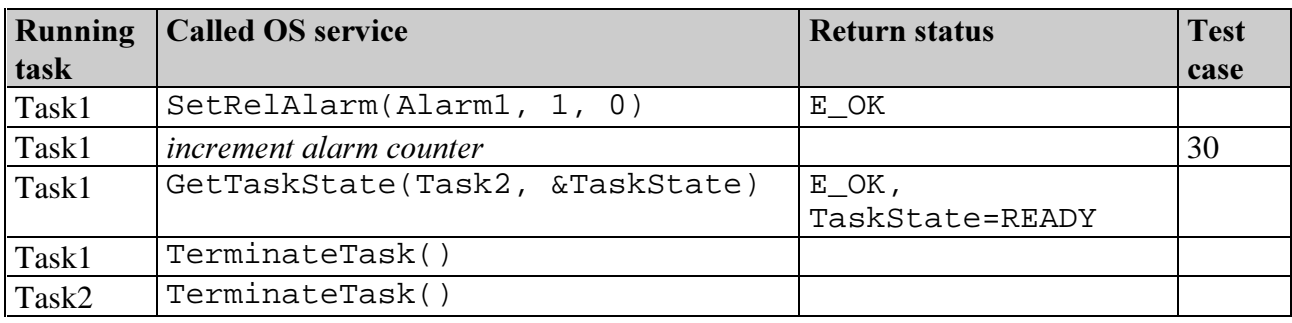

#### Test Sequence 5:

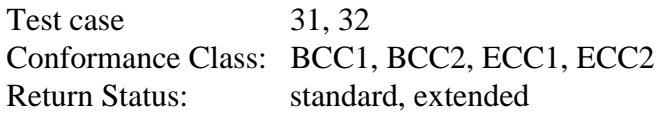

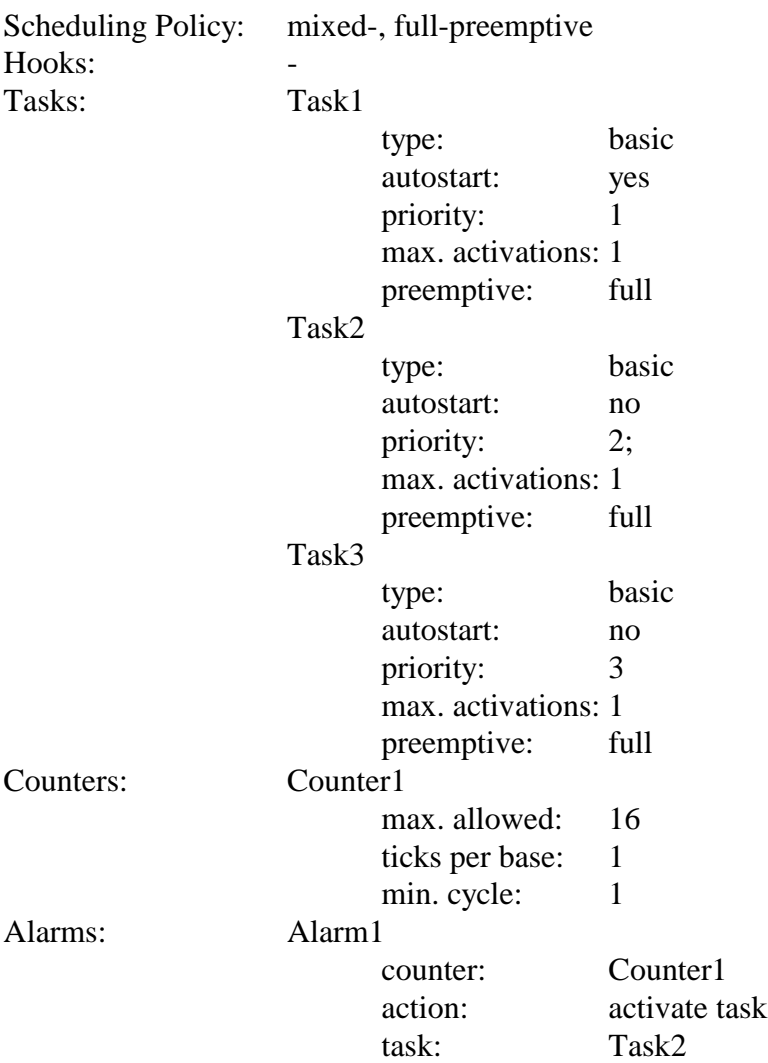

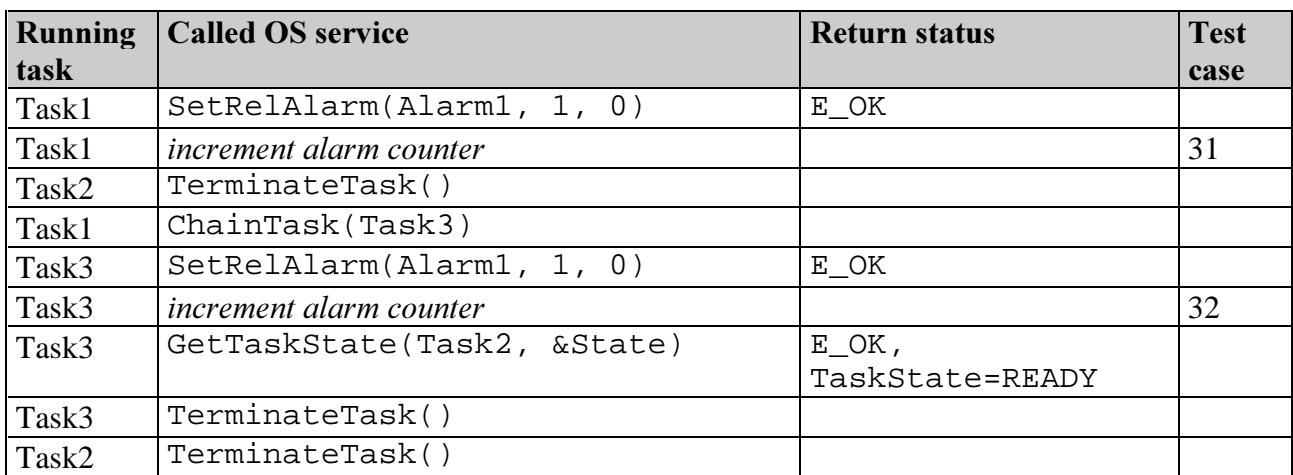

### Test Sequence 6:

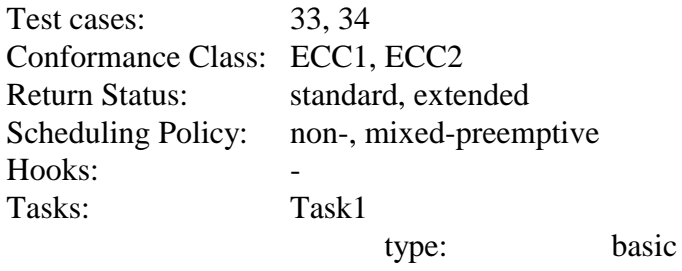

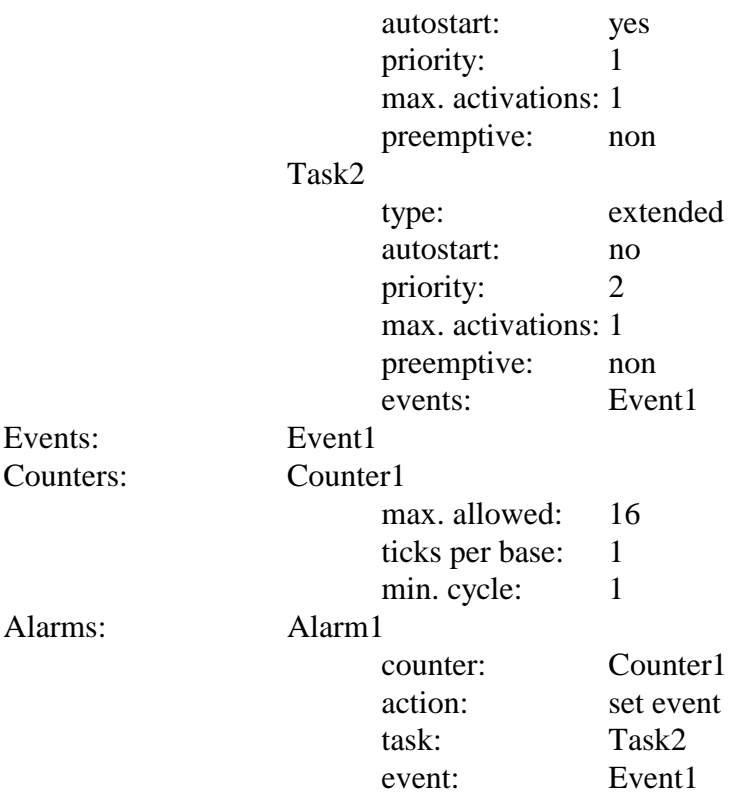

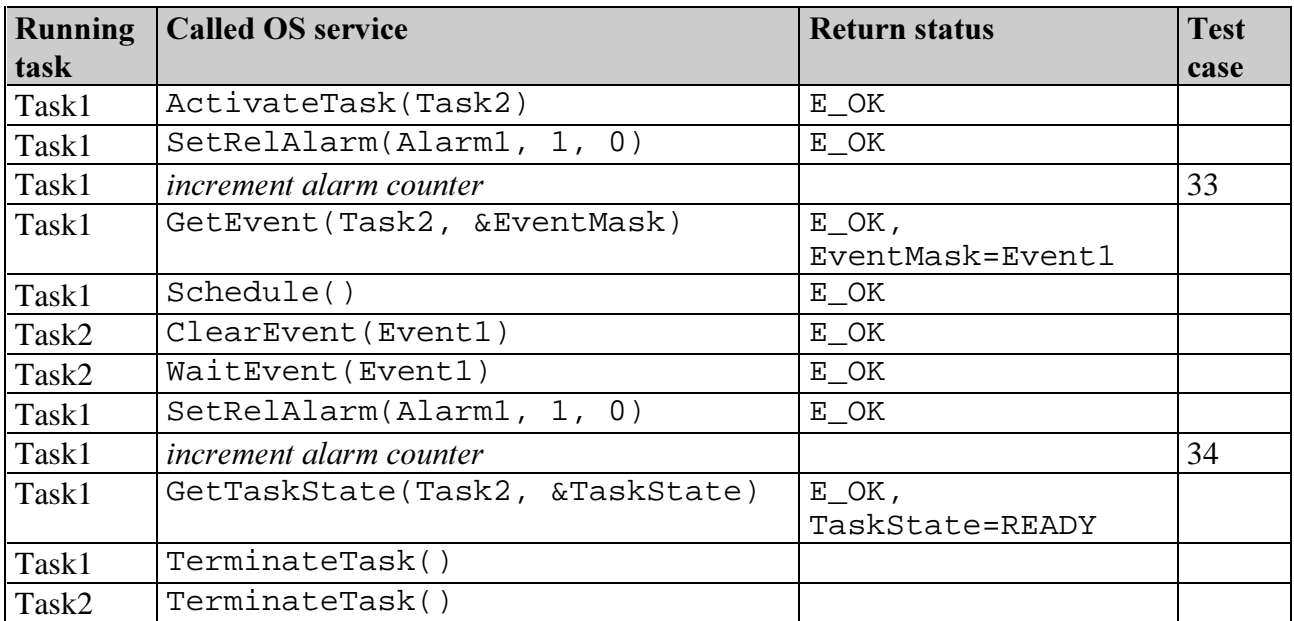

### Test Sequence 7:

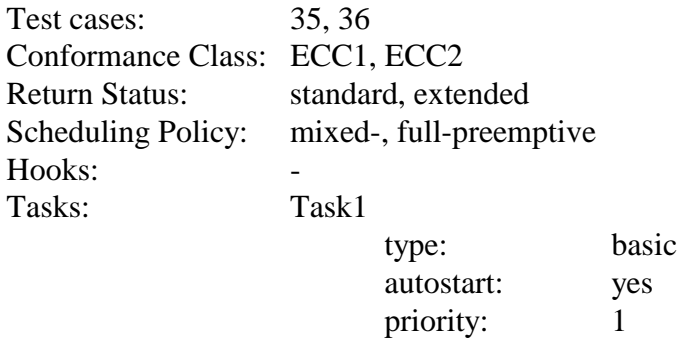

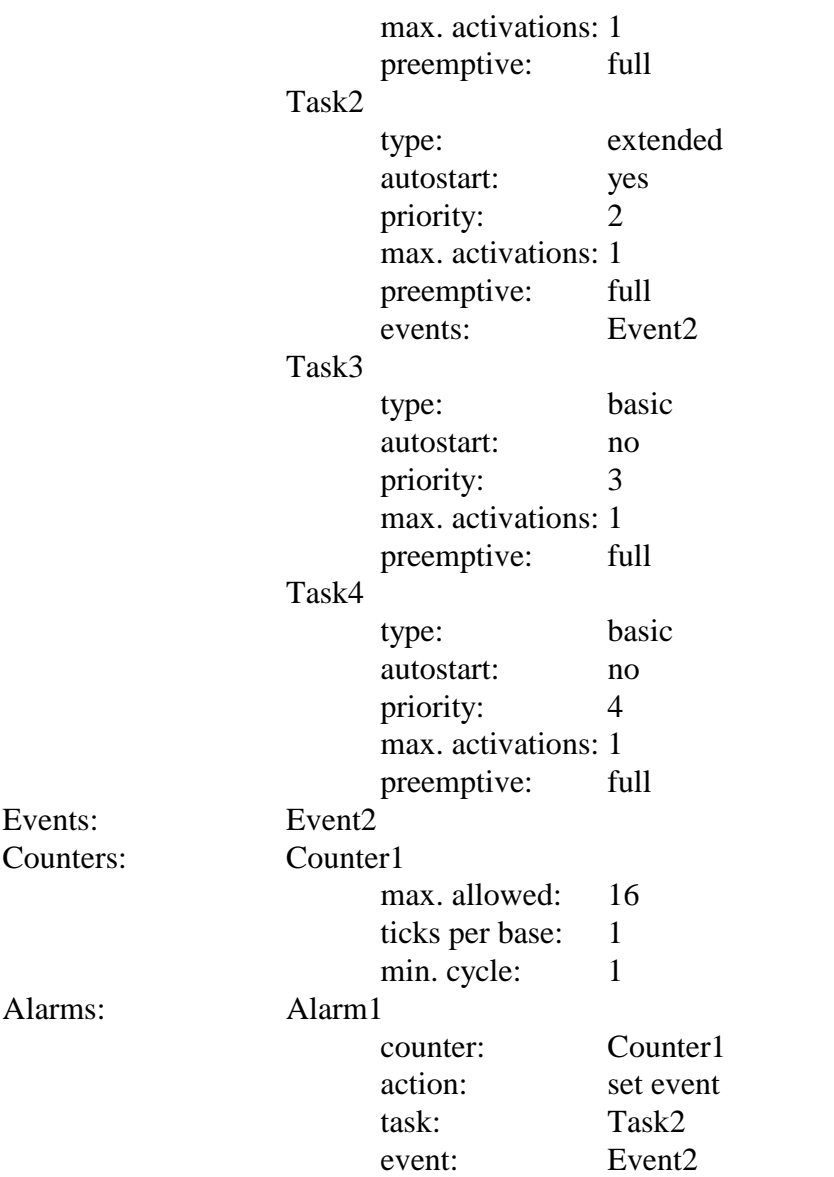

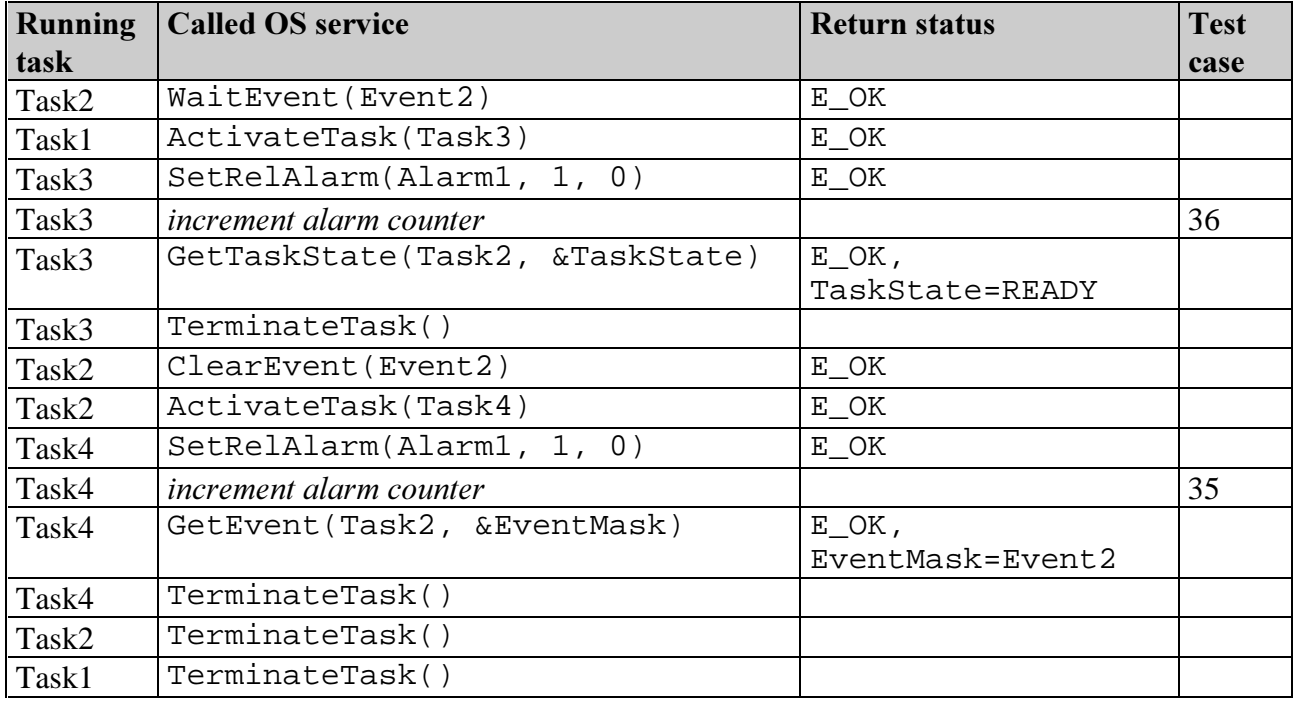

## **3.6. Error handling, hook routines and OS execution control**

Test case 2 (call StartOS() to start OSEK OS) can not be tested, because the startup code is implementation specific.

#### Test Sequence 1:

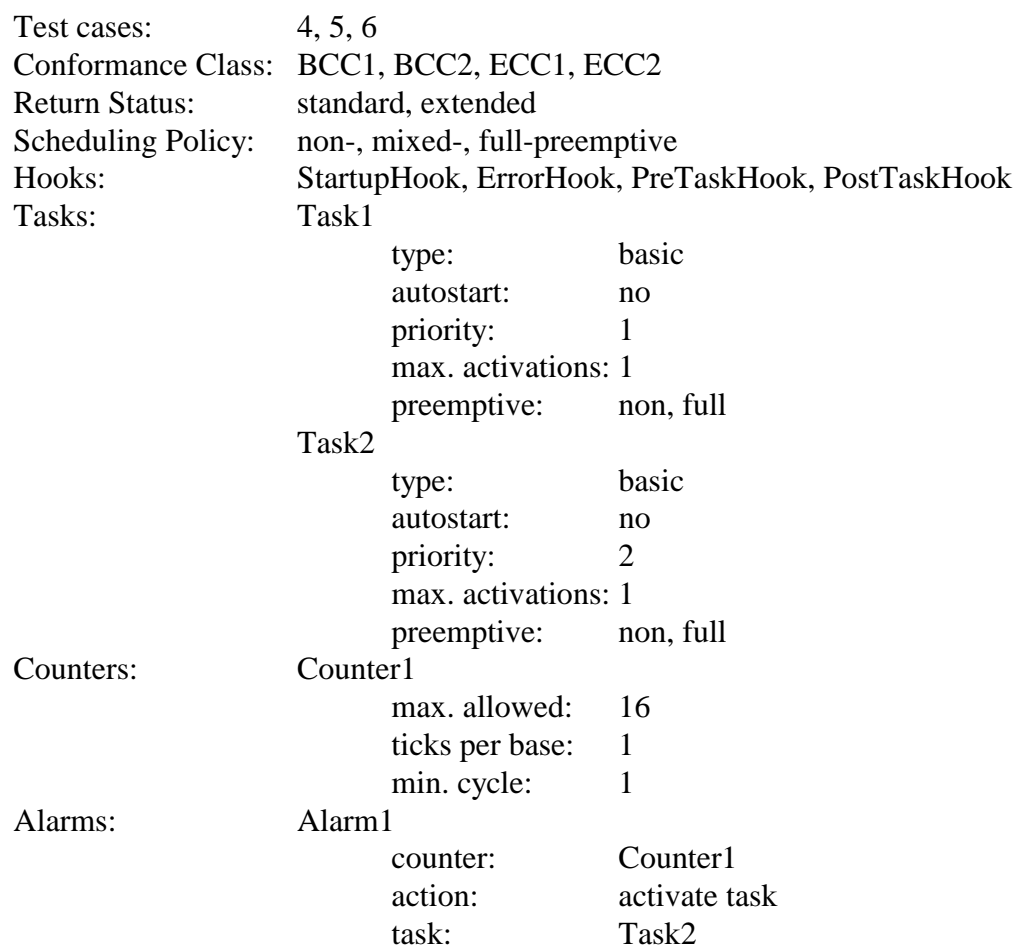

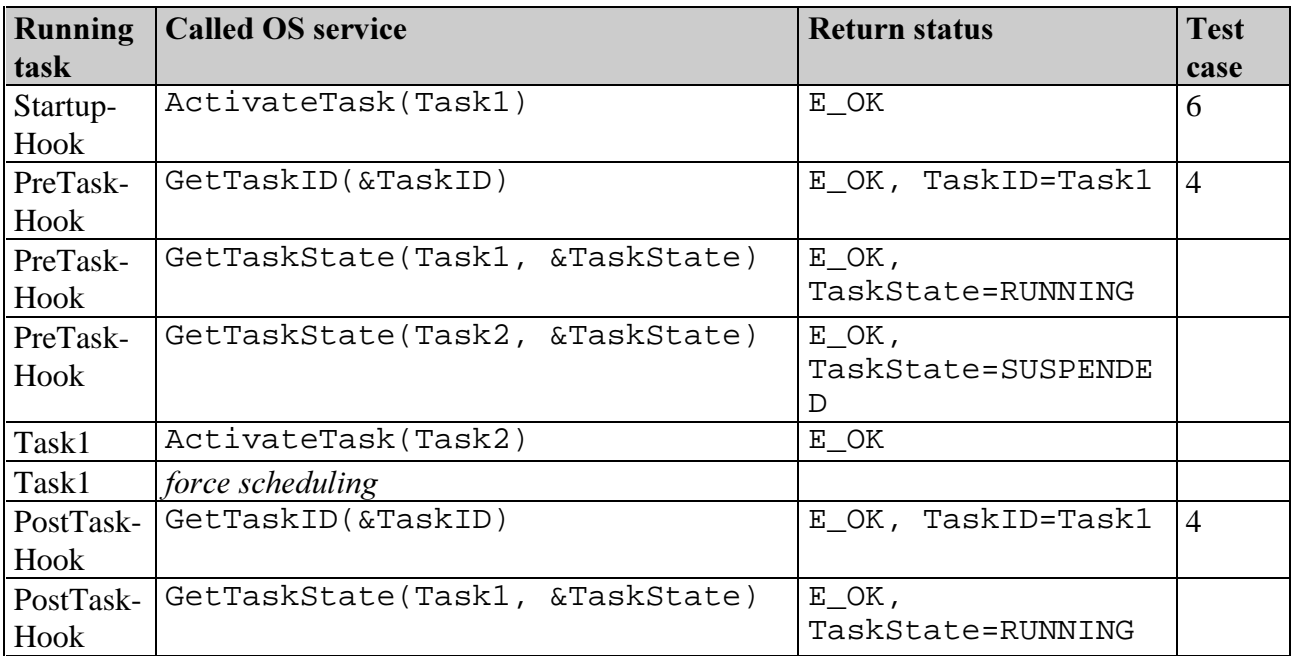

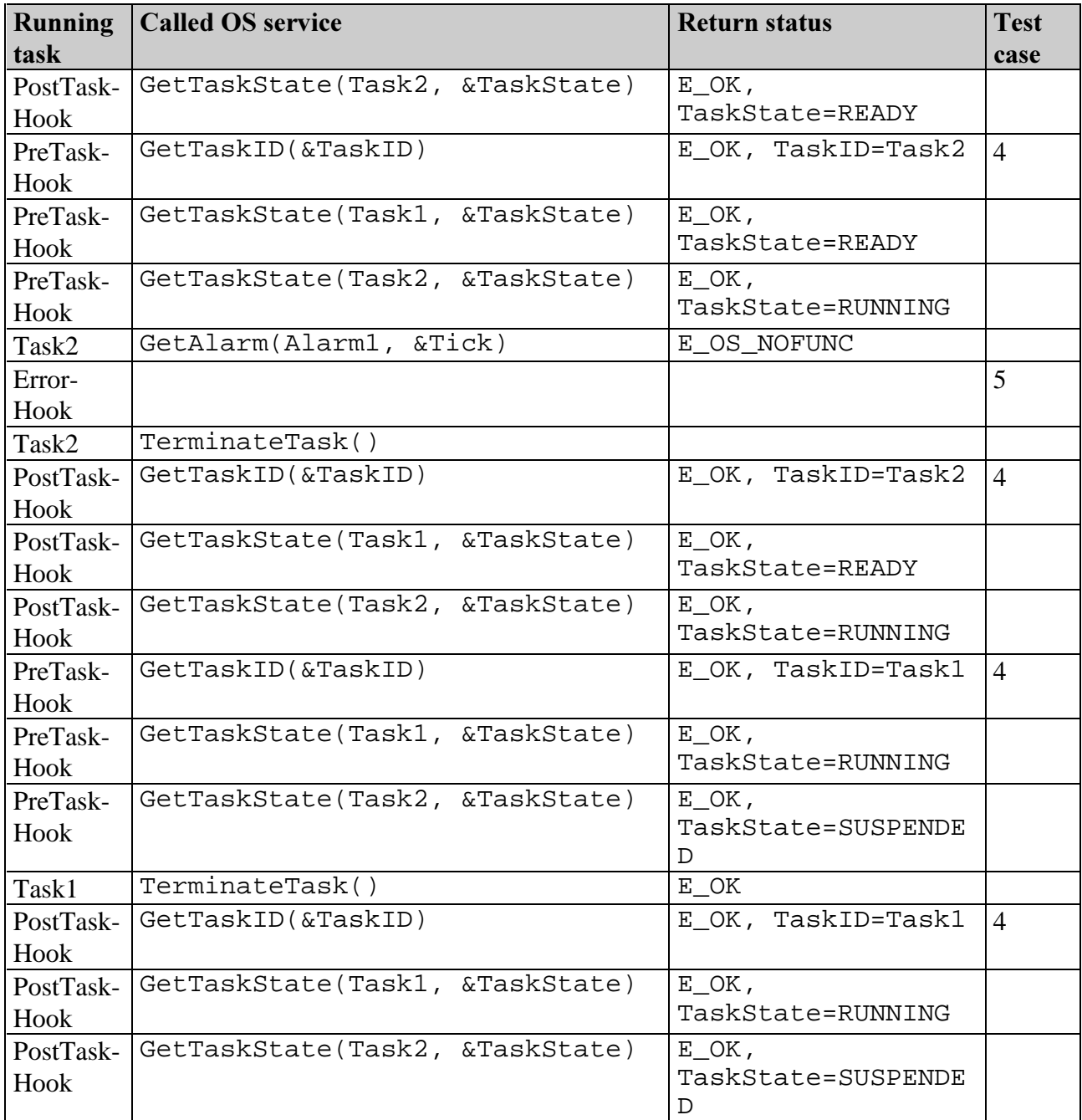

#### Test Sequence 2:

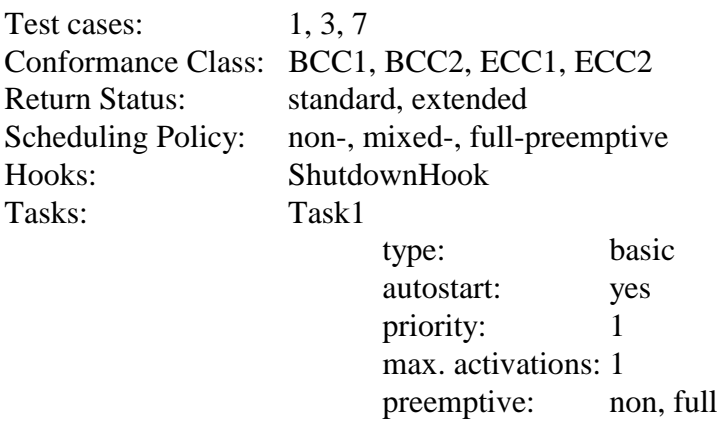

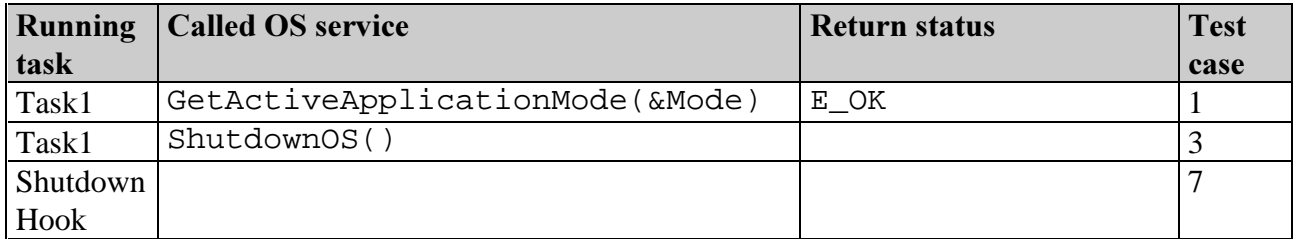

## **4. Abbreviations**

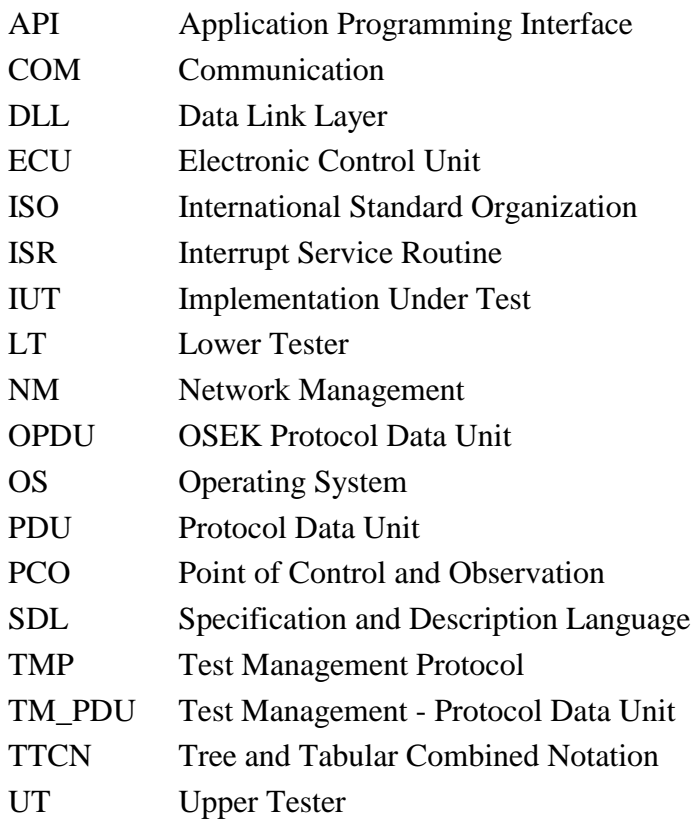

## **5. References**

- [1] OSEK/VDX Conformance Testing Methodology Version 1.0 19<sup>th</sup> of December 1997
- [2] OSEK/VDX OS Test Plan Version  $1.0 4<sup>th</sup>$  of March 1998
- [3] OSEK/VDX Certification Procedure F. Kaag, J. Minuth, K.J. Neumann, H. Kuder Proceedings of the 1st International Workshop on Open Systems in Automotive Networks - October 1995.
- [4] OSEK/VDX Operating System Version 2.0 revision 1- 15<sup>th</sup> of October1997
- [5] ISO/IEC 9646-1 Information technology, Open Systems Interconnection, Conformance testing methodology and framework, part 1 : General Concepts, 1992.
- [6] ISO/IEC 9646-3 Information technology, Open Systems Interconnection, Conformance testing, methodology and framework, part 3 : The Tree and Tabular Combined Notation (TTCN), 1992.
- [7] Benutzerdokumentation "Classification-Tree Editor CTE für MS-Windows", Version 1.2 - ATS Automated Testing Solutions GmbH, Daimler-Benz AG, 1<sup>st</sup> of February 1998.